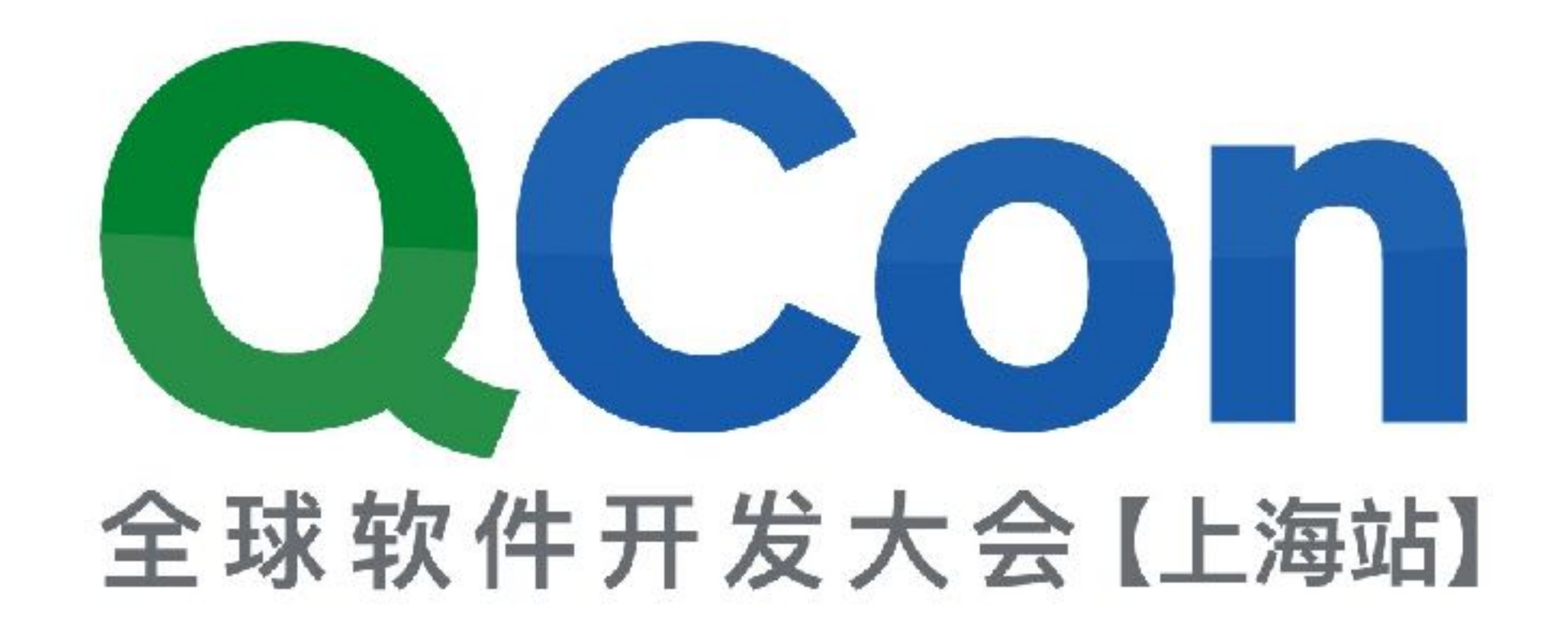

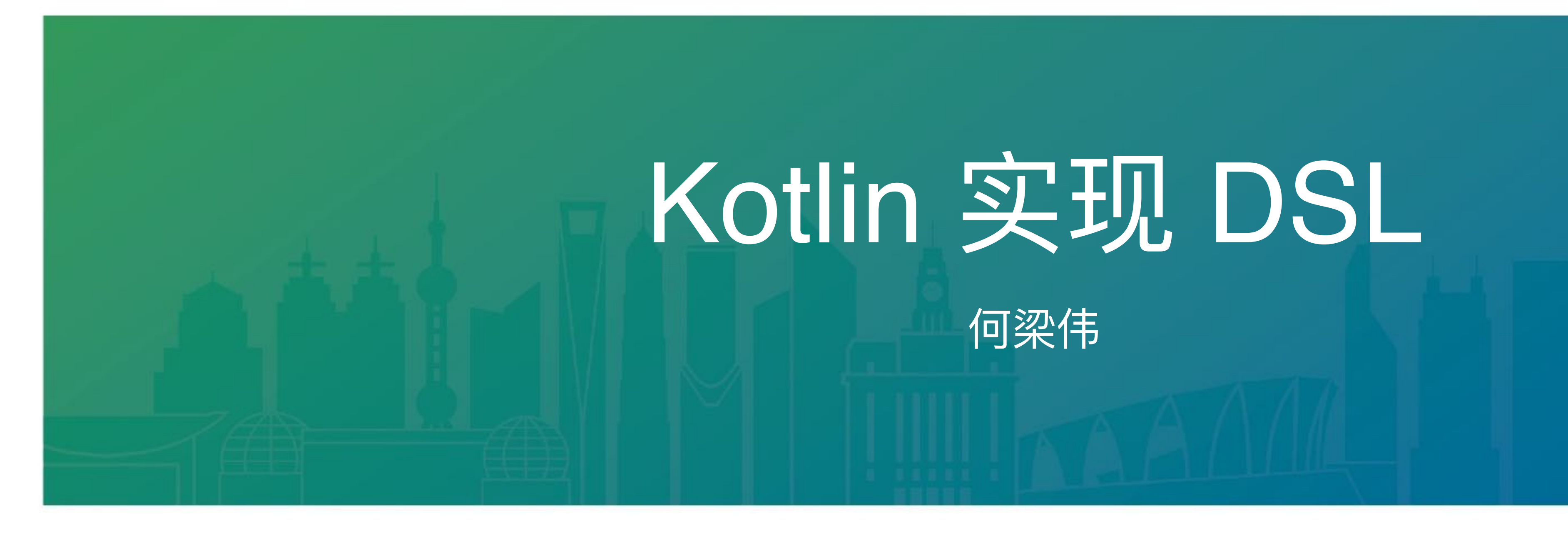

QCon SHANGHAI 2017

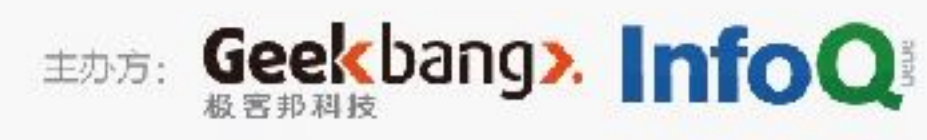

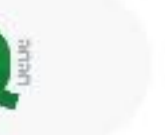

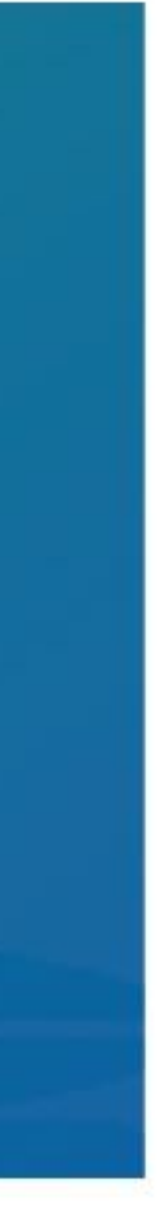

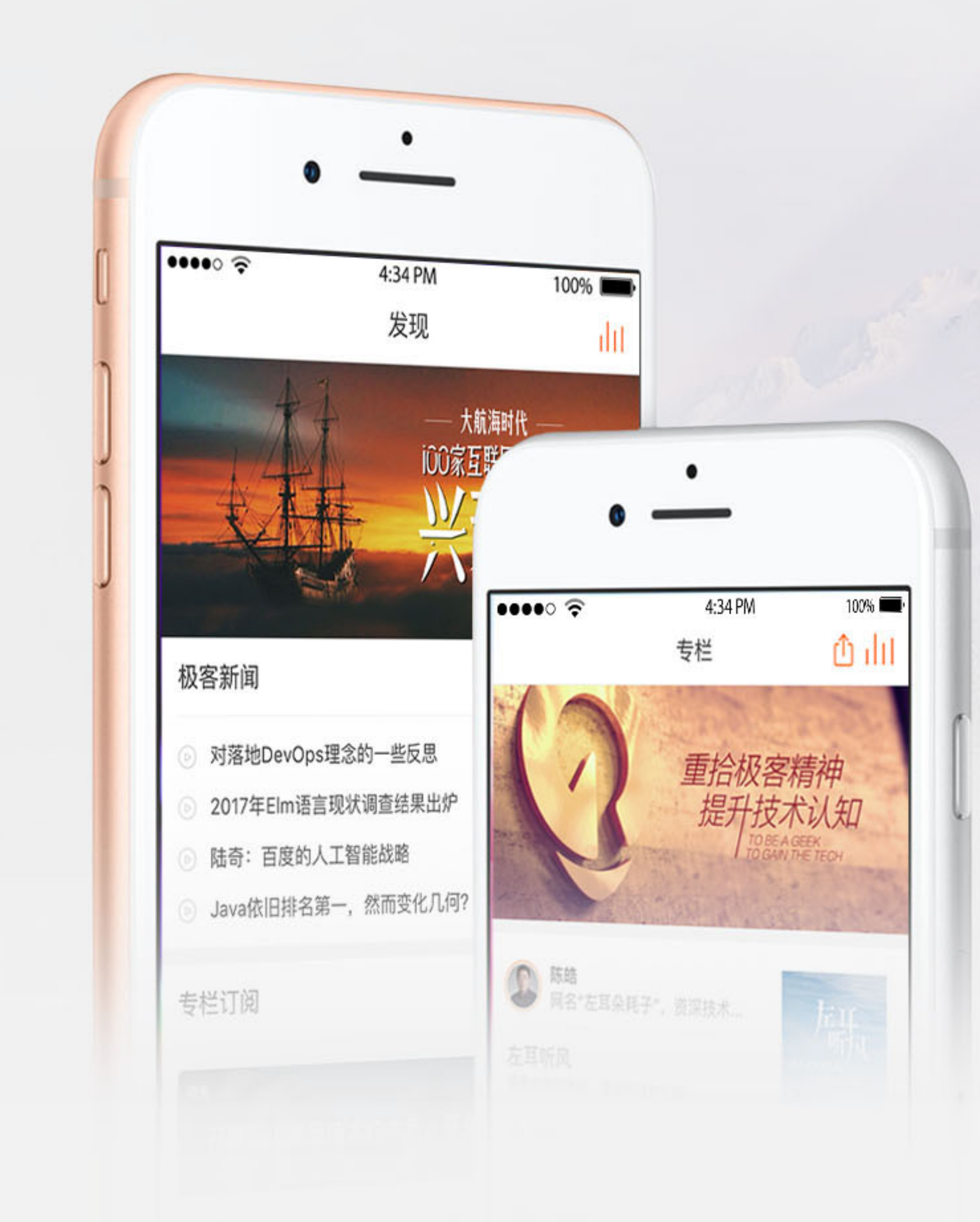

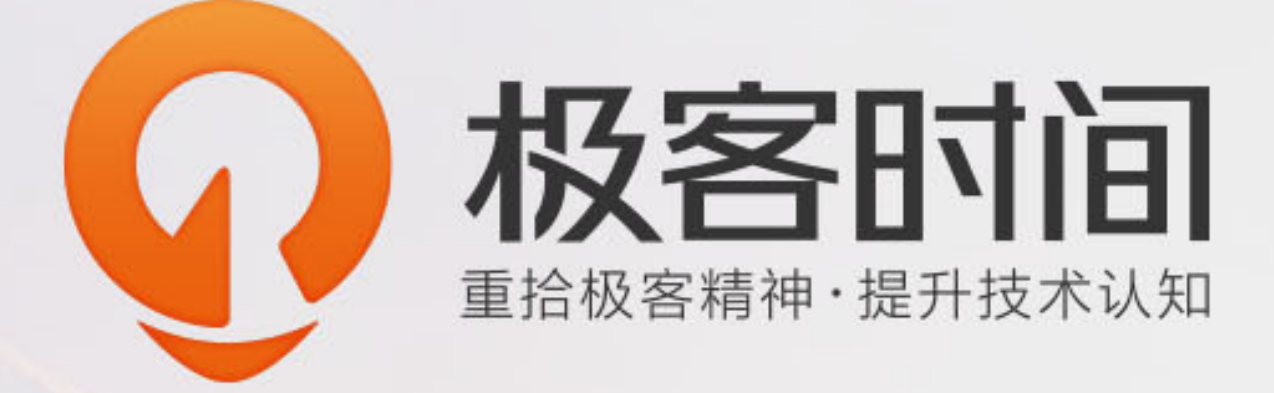

### 每天10分钟,邀请顶级技术专 家,为你传道授业解惑。

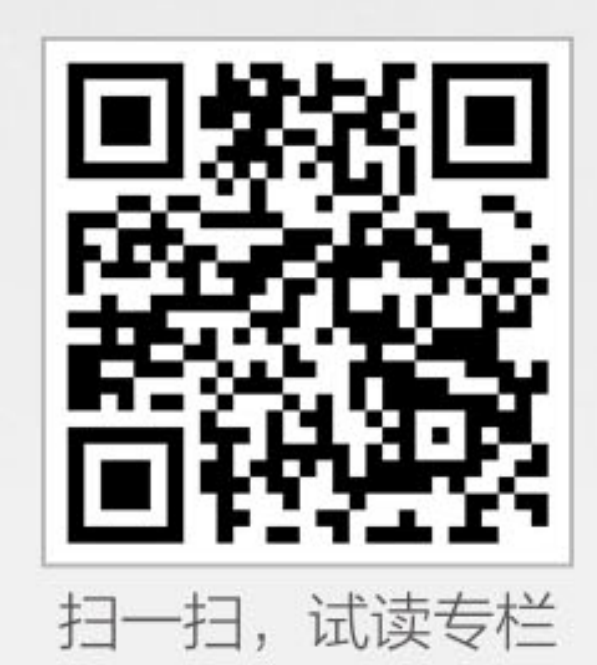

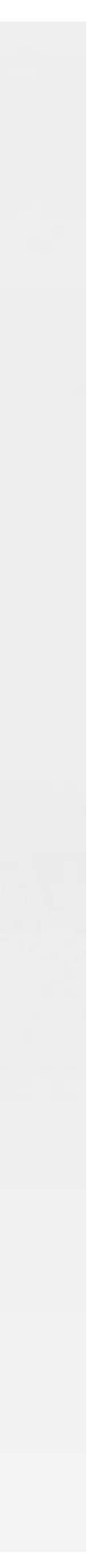

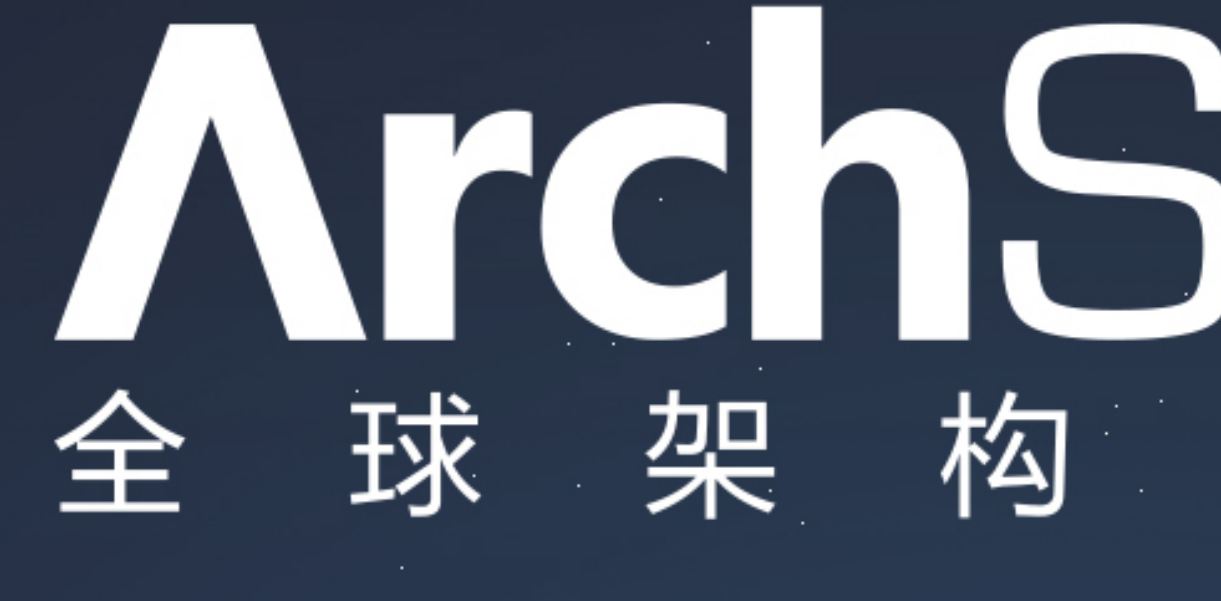

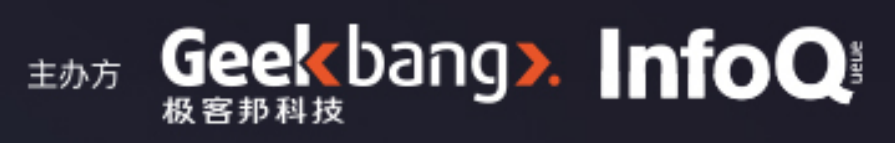

### ArchSummit 师 峰 会 2017

12月8-9日 北京·国际会议中心

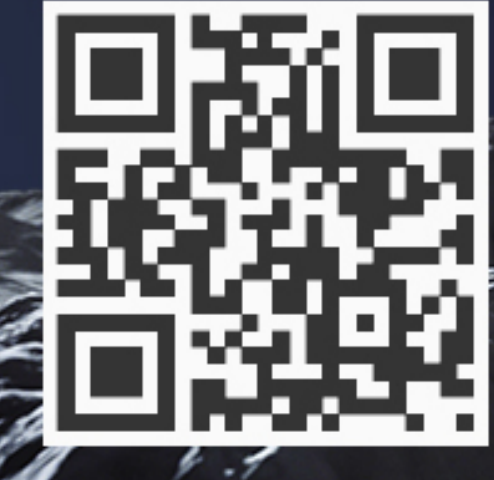

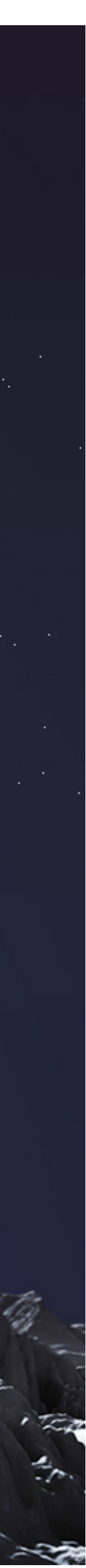

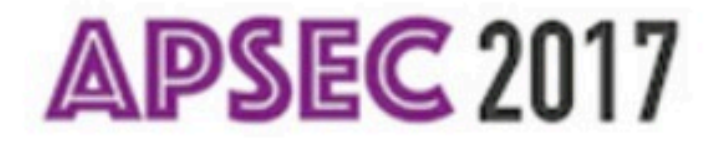

## APSEC 2017.

### **24th Asia-Pacific Software Engineering Conference** 4-8 December 2017, Nanjing, Jiangsu, China

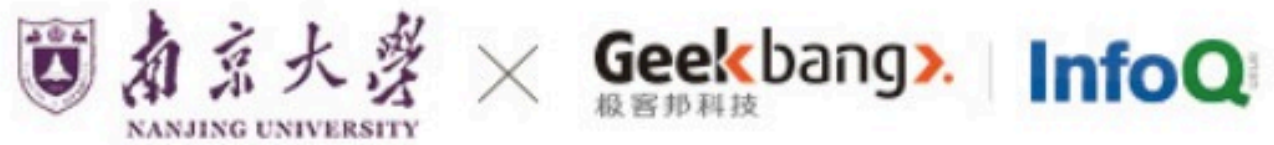

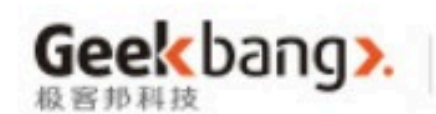

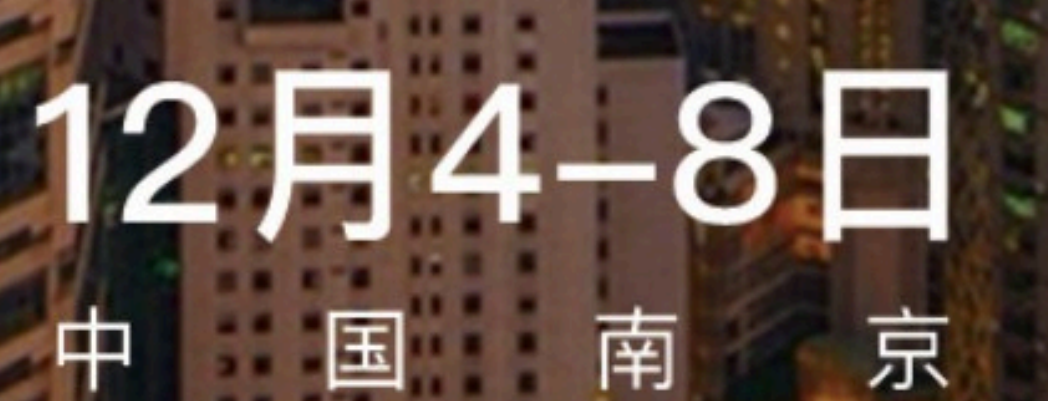

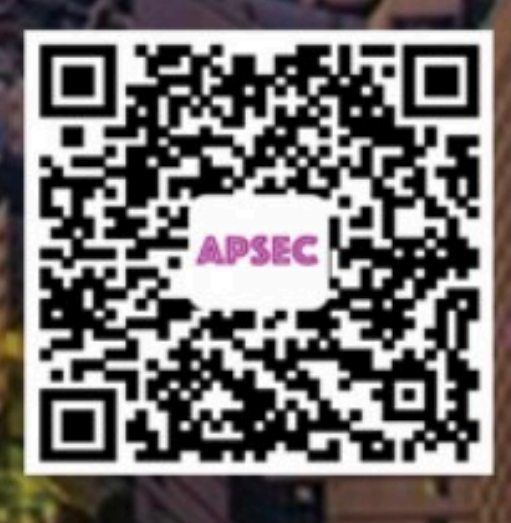

了解详情

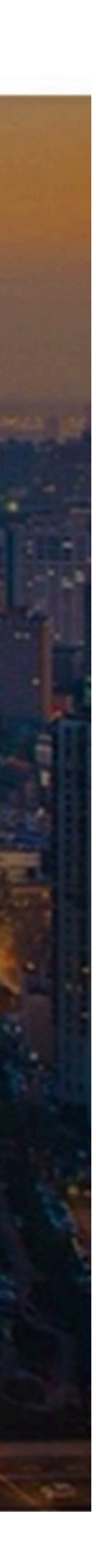

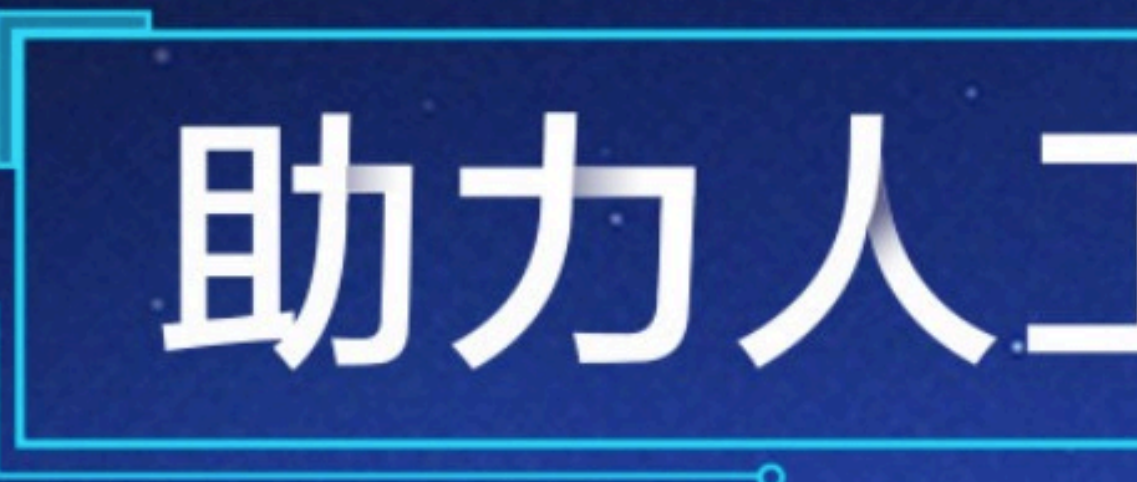

### Mcon 全球人工智能技术大会 2018

## 助力人工智能落地

### 2018.1.13 - 1.14 北京国际会议中心

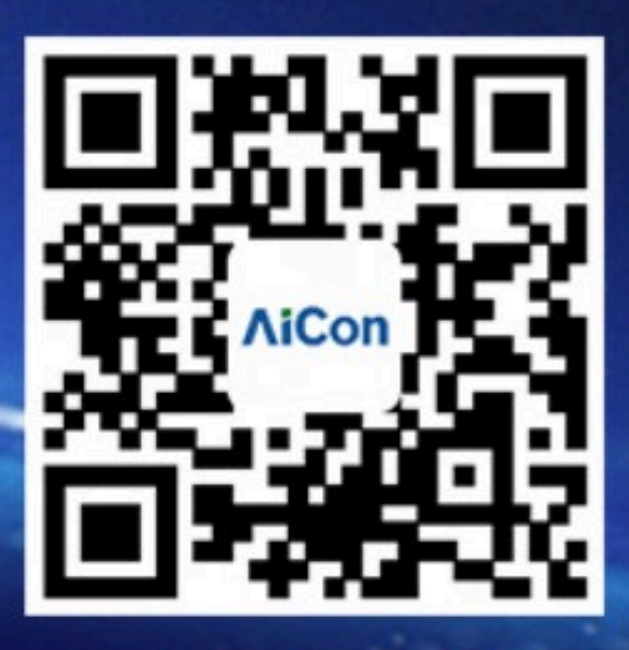

扫描关注大会官网

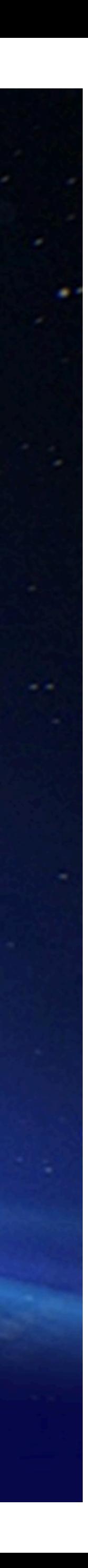

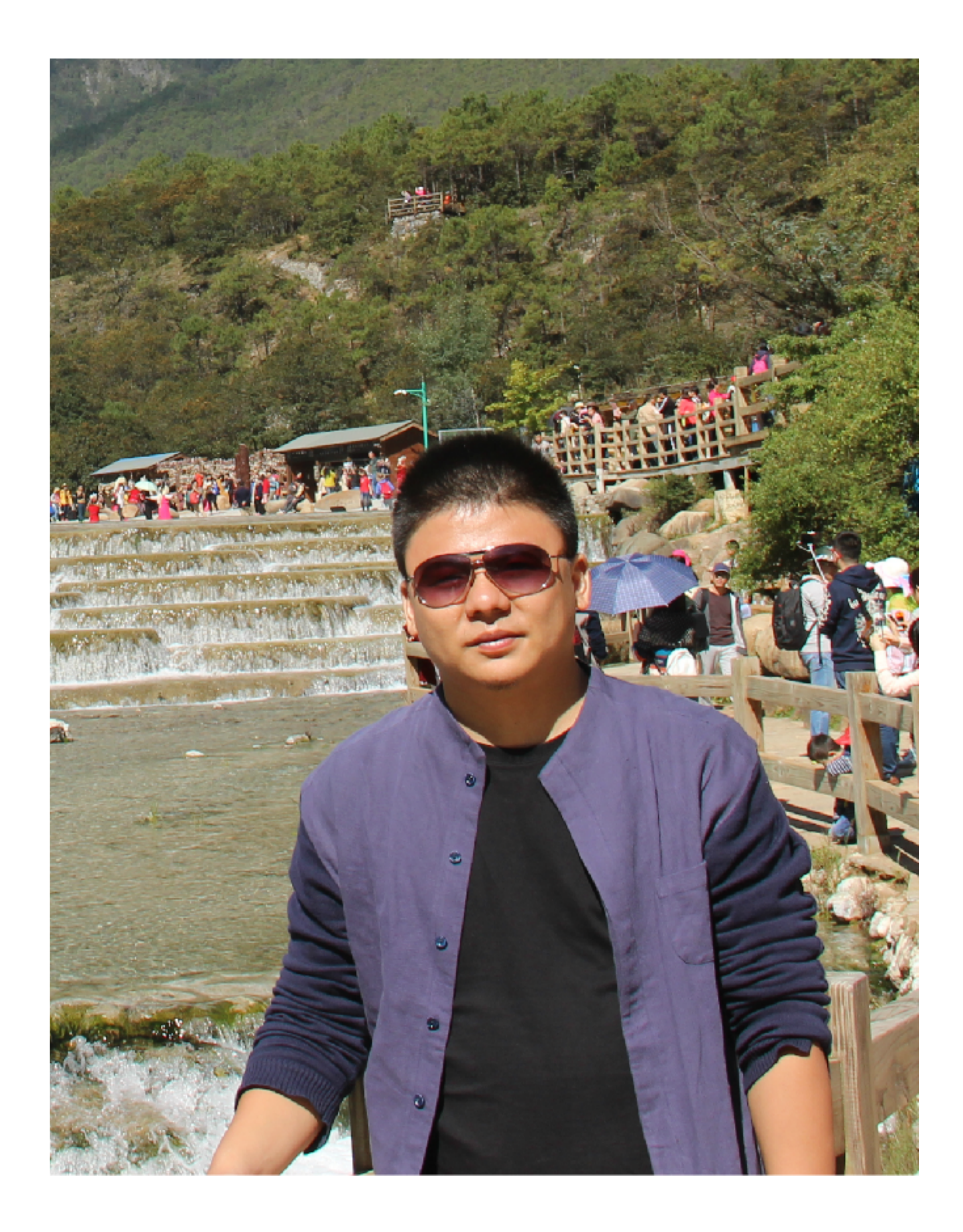

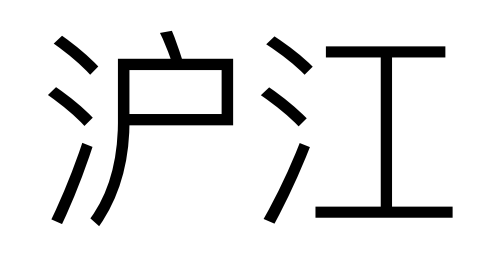

Android

Kotlin

KotlinThree

## DSL 定义

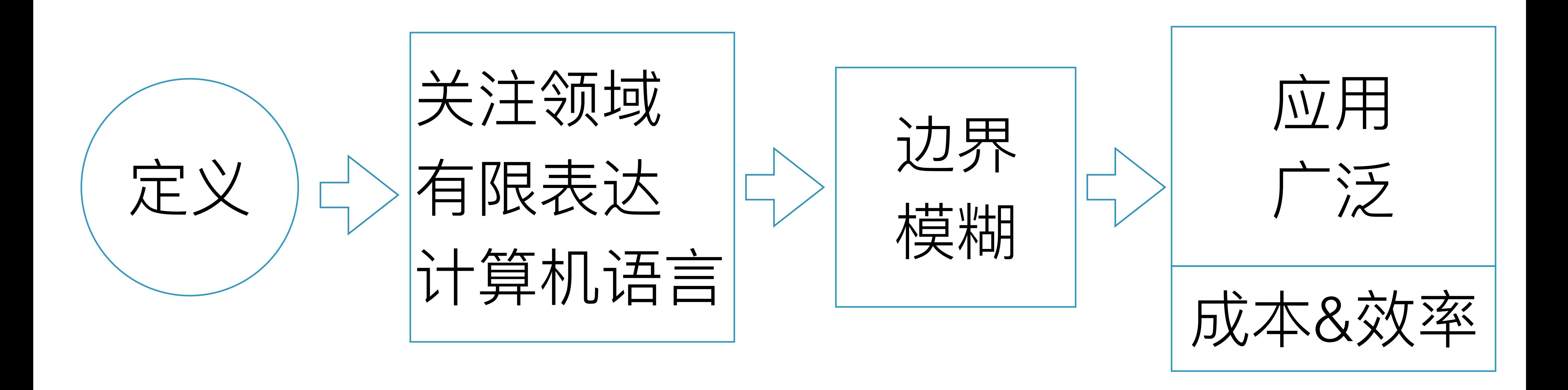

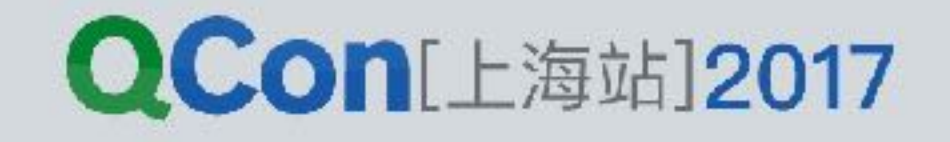

## 两大分支

### 外部DSL

INTERNATIONAL SOFTWARE DEVELOPMENT CONFERENCE

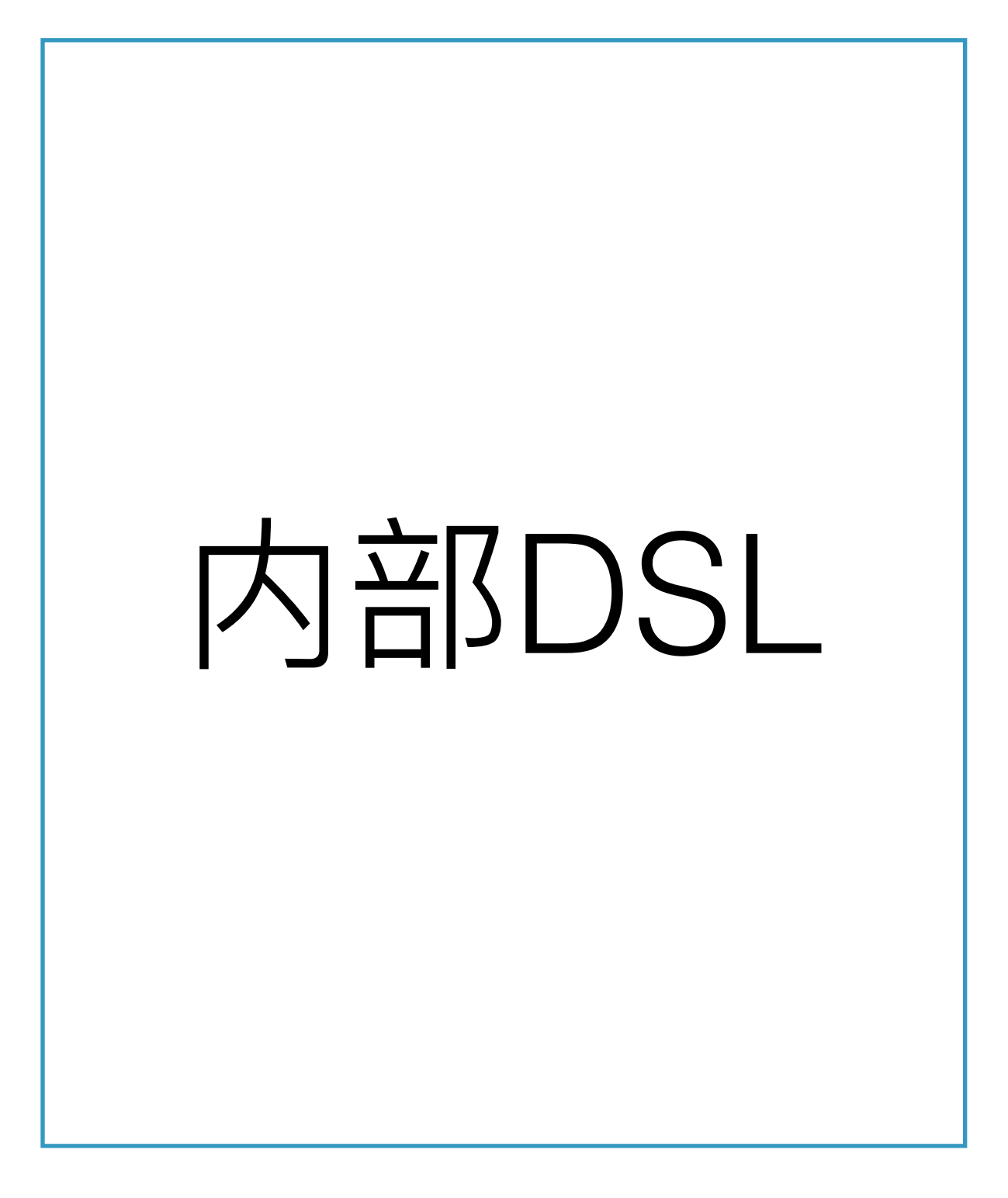

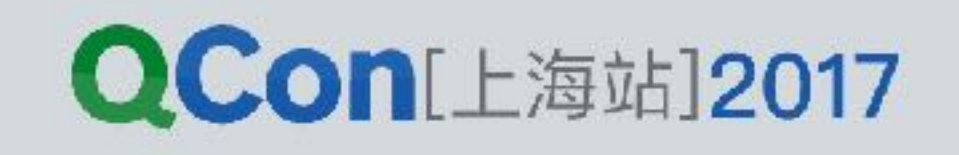

## Kotlin 特性支持

INTERNATIONAL SOFTWARE DEVELOPMENT CONFERENCE

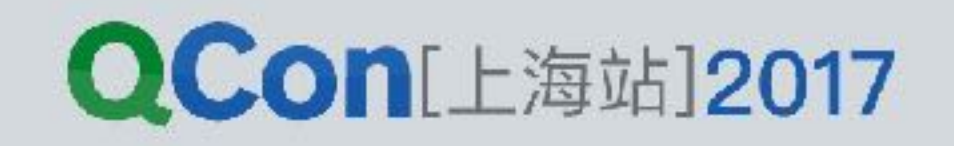

```
html { 
     head { 
         title { +"XML encoding with Kotlin" } 
 } 
     body { 
         h1 { +"XML encoding with Kotlin" } 
 } 
}
```
**<html> <head> <title> XML encoding… </title> </head> <body> <h1> XML encoding… </h1> </body> </html>** 

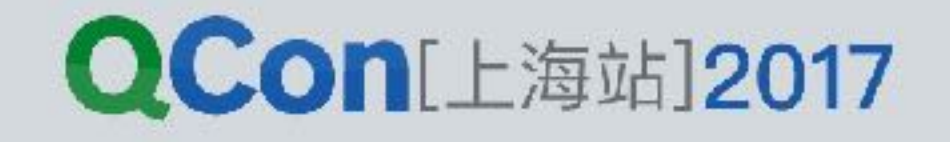

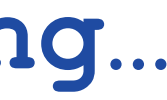

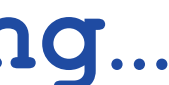

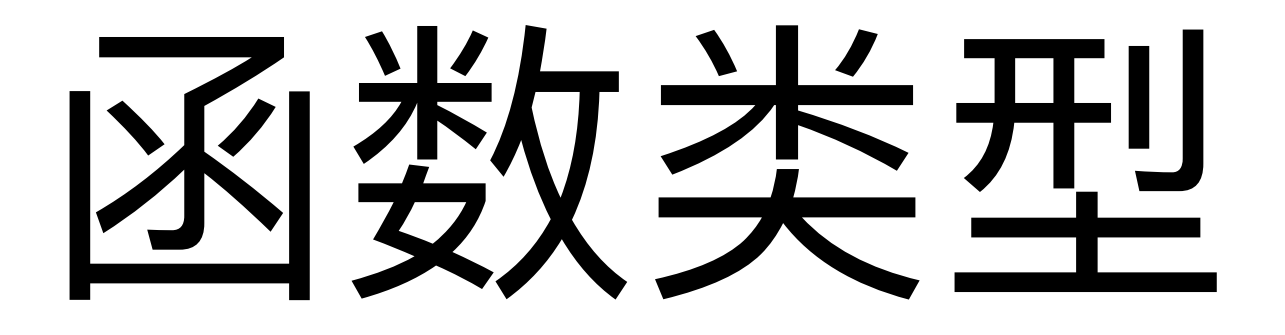

 $\bullet\qquad\bullet\qquad\bullet$ 

 $\bigg\}$ 

### fun <T> max(collection: Collection<T>,  $less:$   $(T, T)$  -> Boolean): T? {

val sum:  $(\text{Int}, \text{Int}) \rightarrow \text{Int} = {x, y \rightarrow x + y}$ 

INTERNATIONAL SOFTWARE DEVELOPMENT CONFERENCE

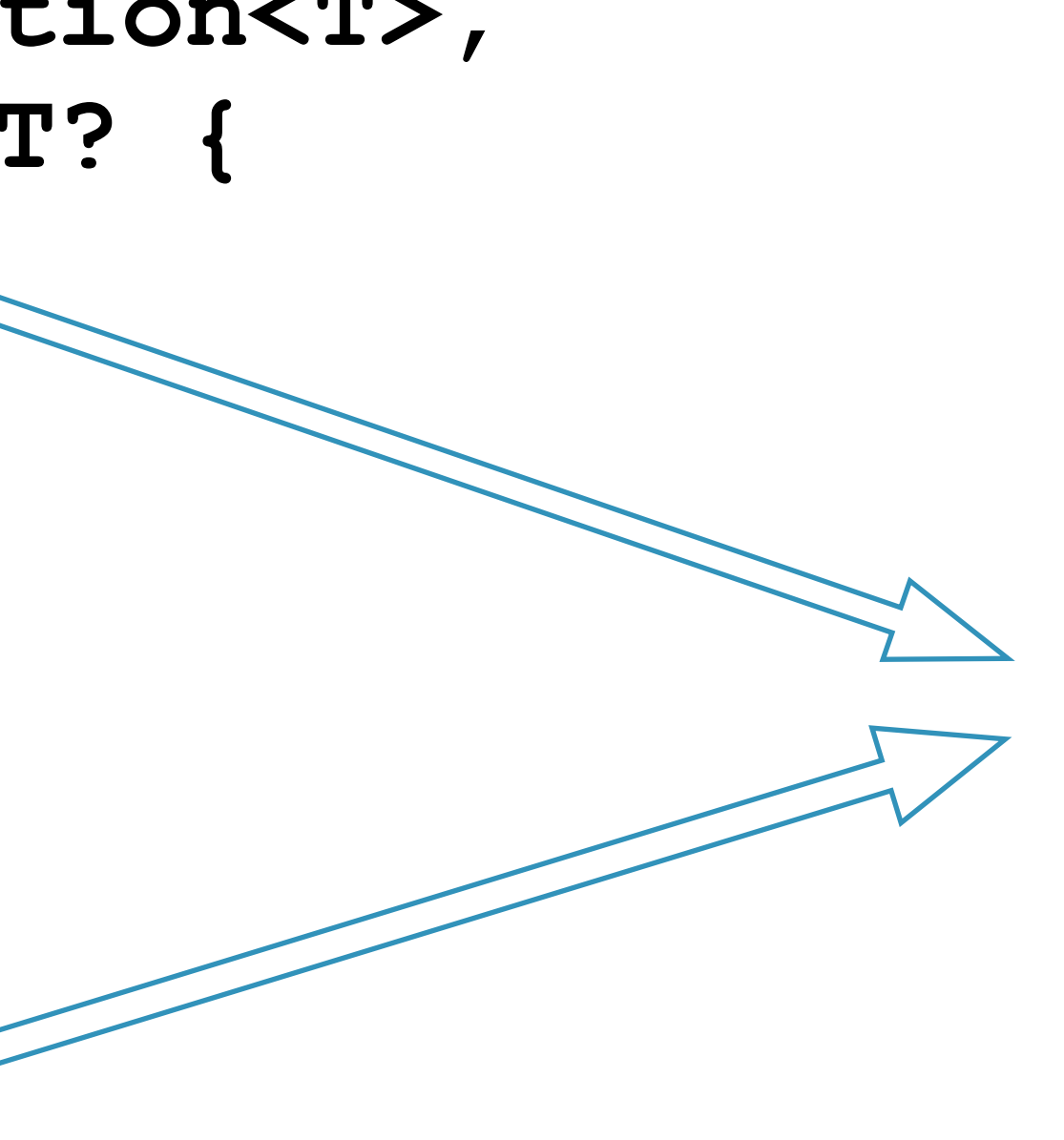

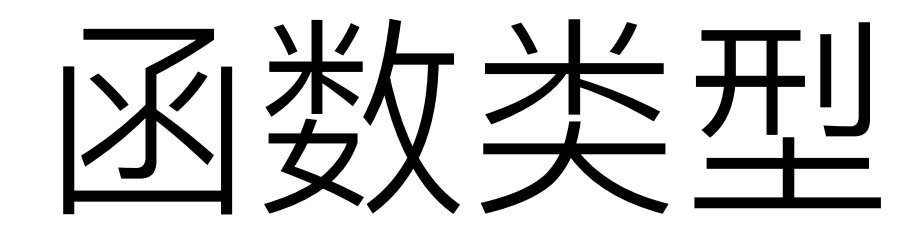

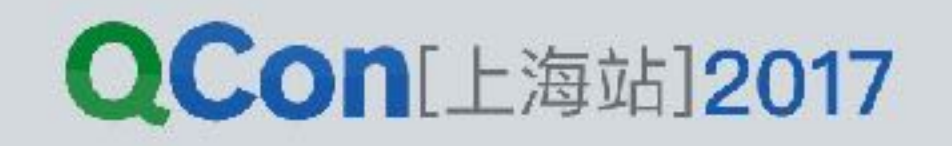

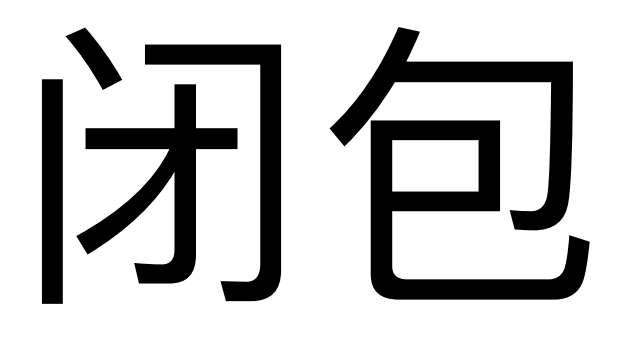

## $\big\}$  $\bullet\qquad\bullet\qquad\bullet$  $arrays$ .map  $(|\ i.t. length |\)$ arrays.map() { it.length } arrays.map { it.length }

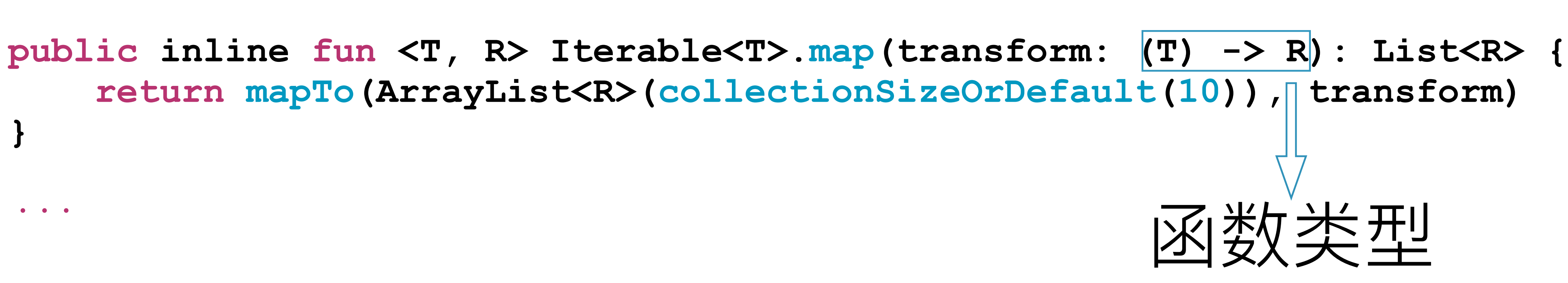

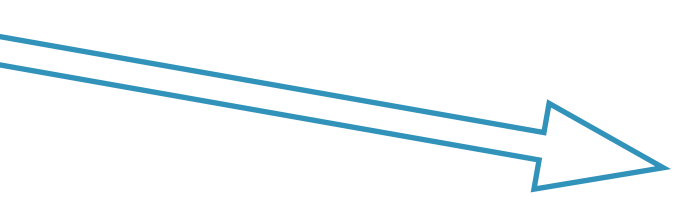

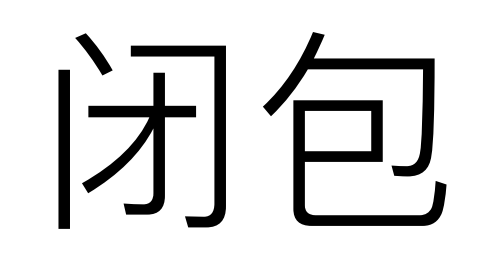

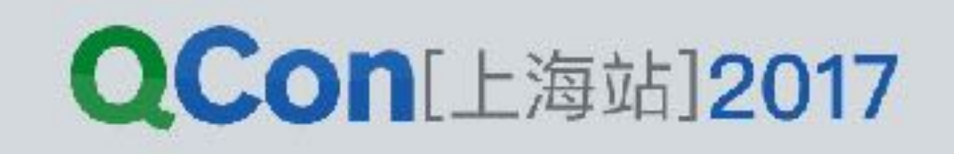

## 故套闭包

```
html { 
1
 head { 
2
 title { +"XML encoding with Kotlin" } 
 } 
    body { 
       h1 { +"XML encoding with Kotlin" } 
 } 
}
```
### 3

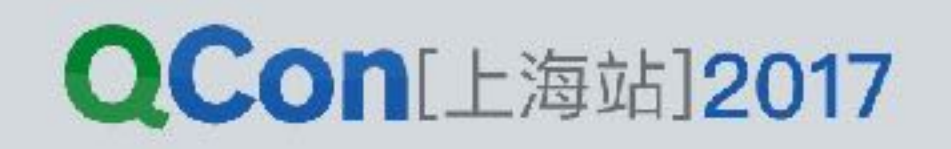

## ࣳ᭜ډ

- **fun html(block: () -> Unit){ block()**
- **}**
- **fun head(block: () -> Unit){ block()**
- **}**
- **fun body(block: () -> Unit){ block() }**

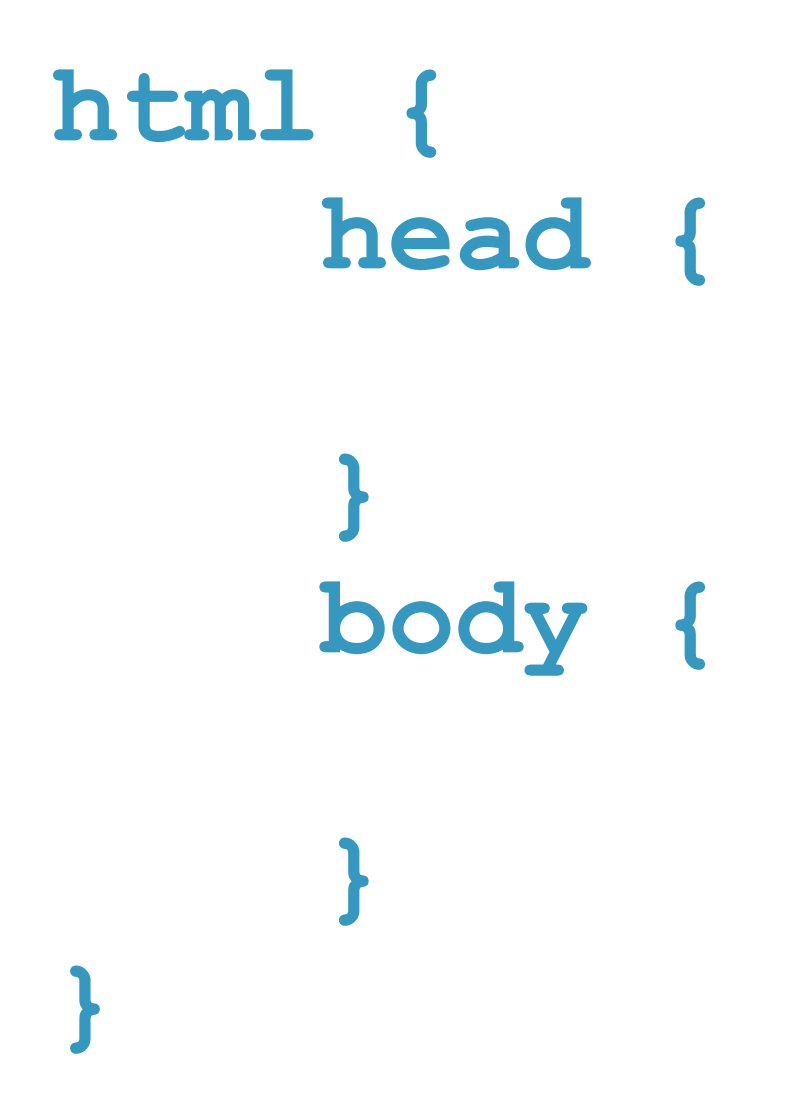

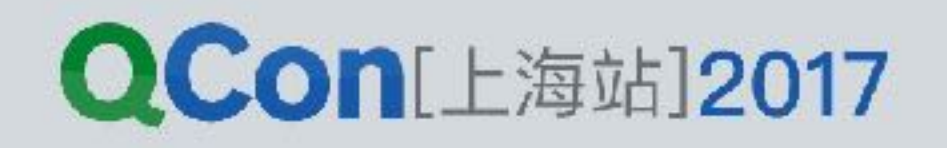

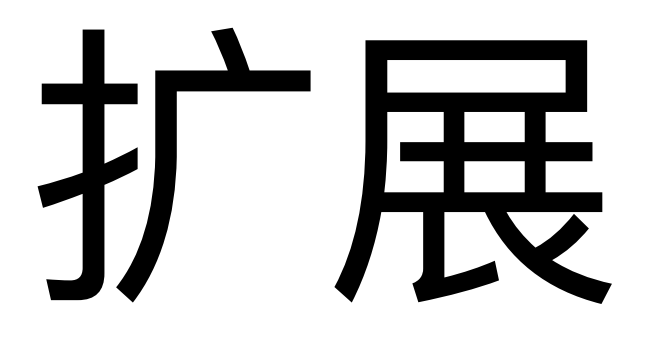

### fun main (args: Array (String)) { val  $a = 2$ println ("Is a positive: \${a.isPositive()}")  $\mathbf{\}$

INTERNATIONAL SOFTWARE DEVELOPMENT CONFERENCE

### fun Int.isPositive() = this >  $0$

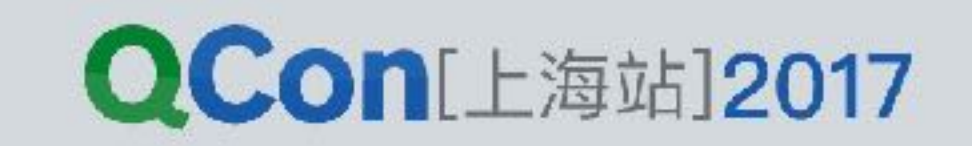

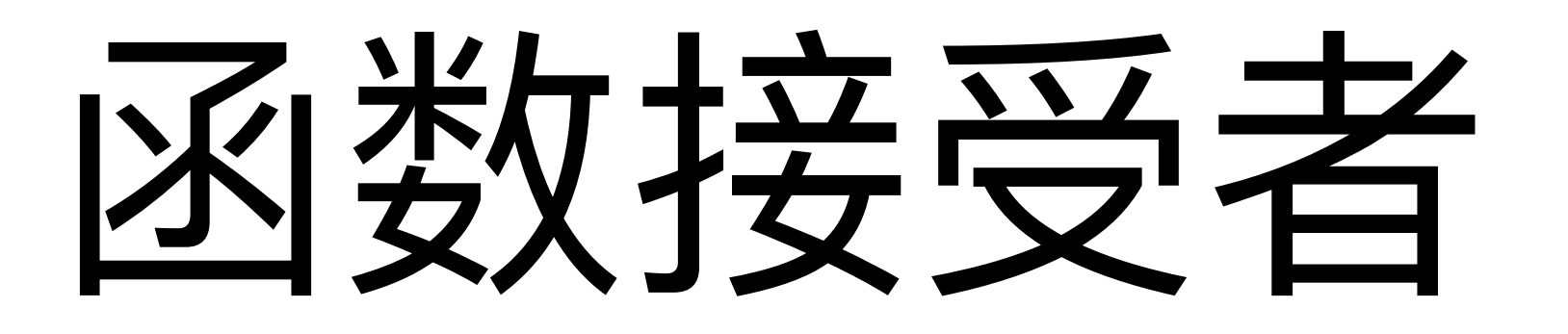

val sum:  $Int. (Int) \rightarrow Int$  = { other -> this + other 1.sum(2)

fun html (init:  $Html.$  ()  $\rightarrow$  Unit) : Html { val  $h = Html()$  $h.init()$ return h

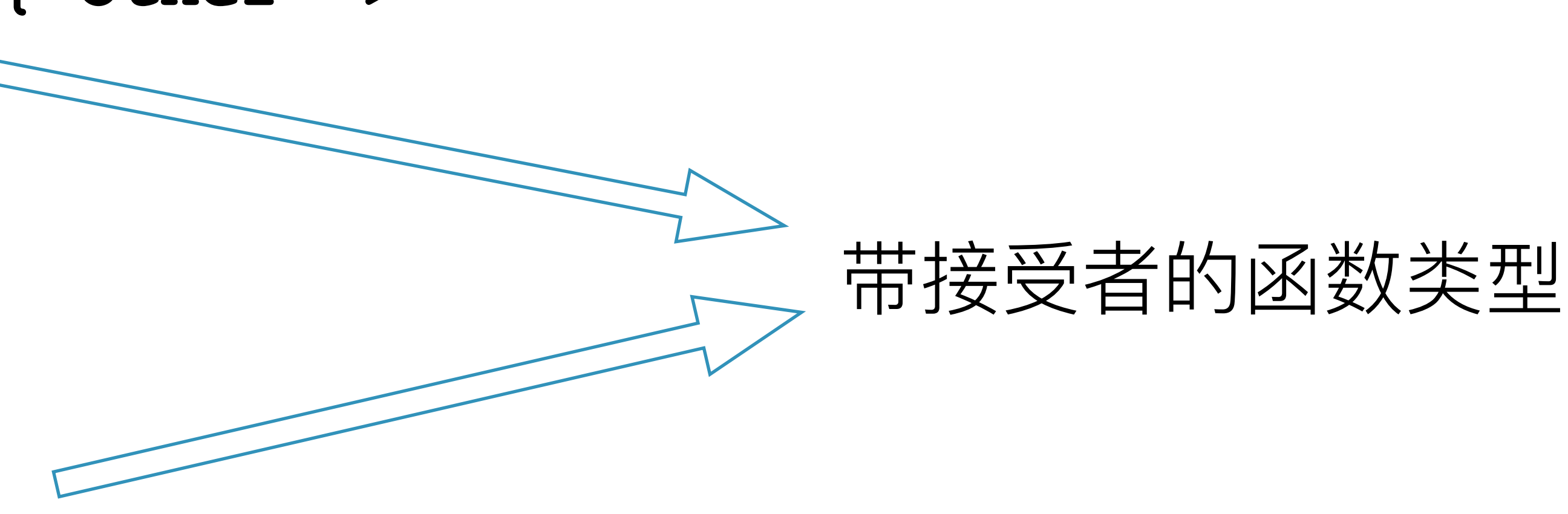

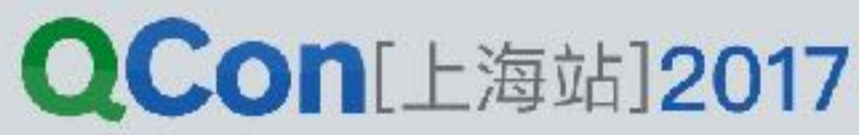

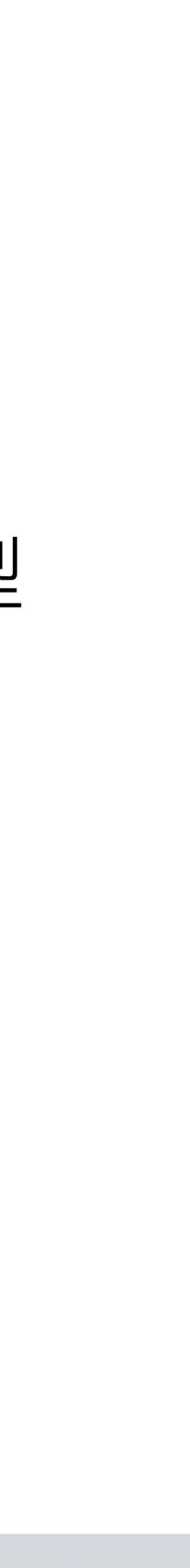

填充内容

```
fun html (init: Html. () -> Unit): Html{
   val h = Htm1()h.init()return h
```

```
\bigg\}
```

```
fun Html.head(init: Head.() -> Unit): Head{
   val h = Head()h.init()childs.add(h)
    return h
```
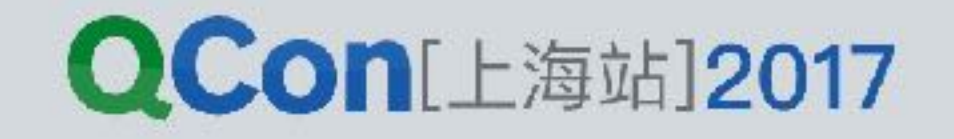

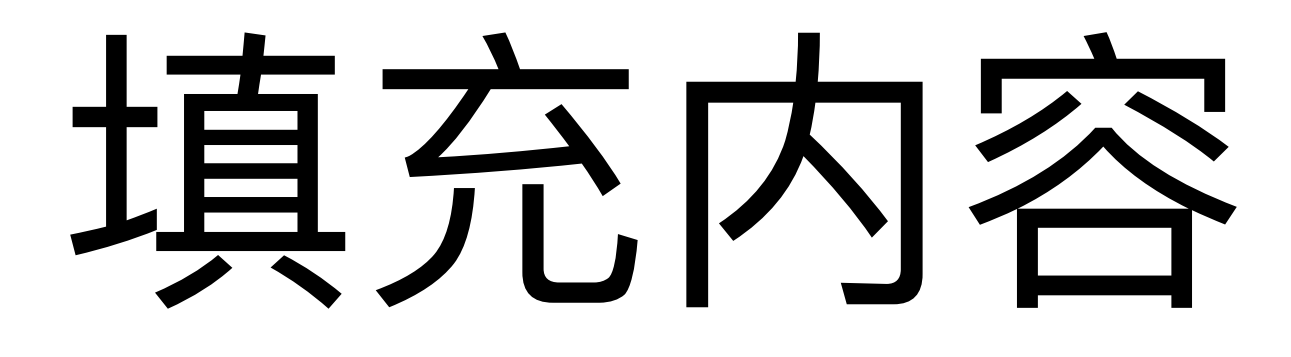

### html { html head {  $\}$

INTERNATIONAL SOFTWARE DEVELOPMENT CONFERENCE

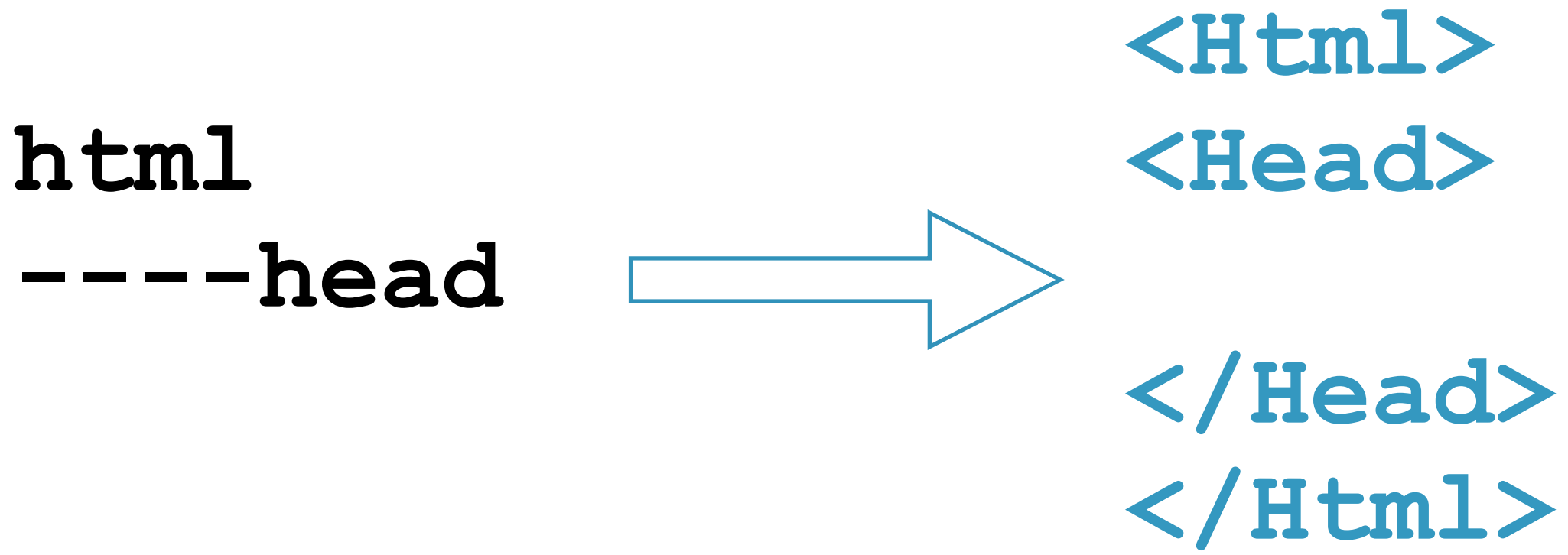

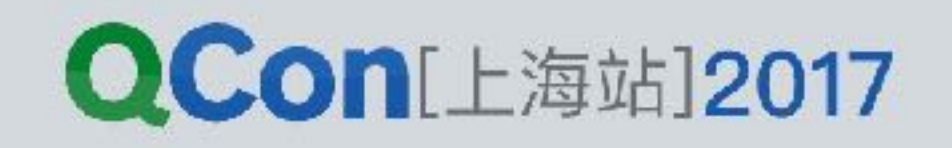

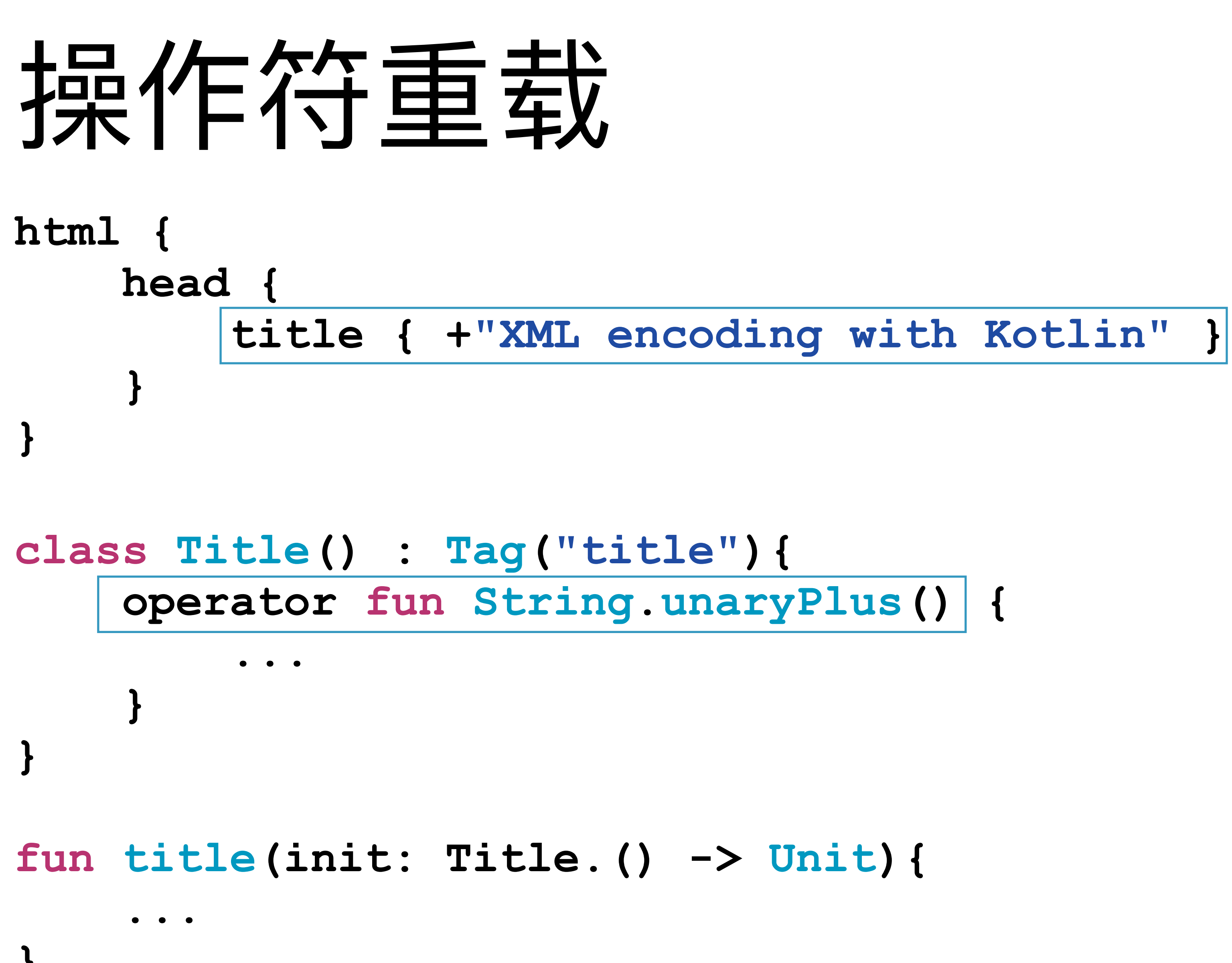

**<html> <head> <title> XML encoding… </title> </head> </html>** 

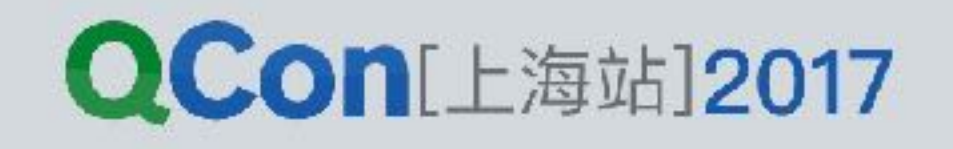

### DSLMaker

### **@DslMarker annotation class HtmlTagMarker**

**@HtmlTagMarker abstract class Tag(val name: String) { ... }** 

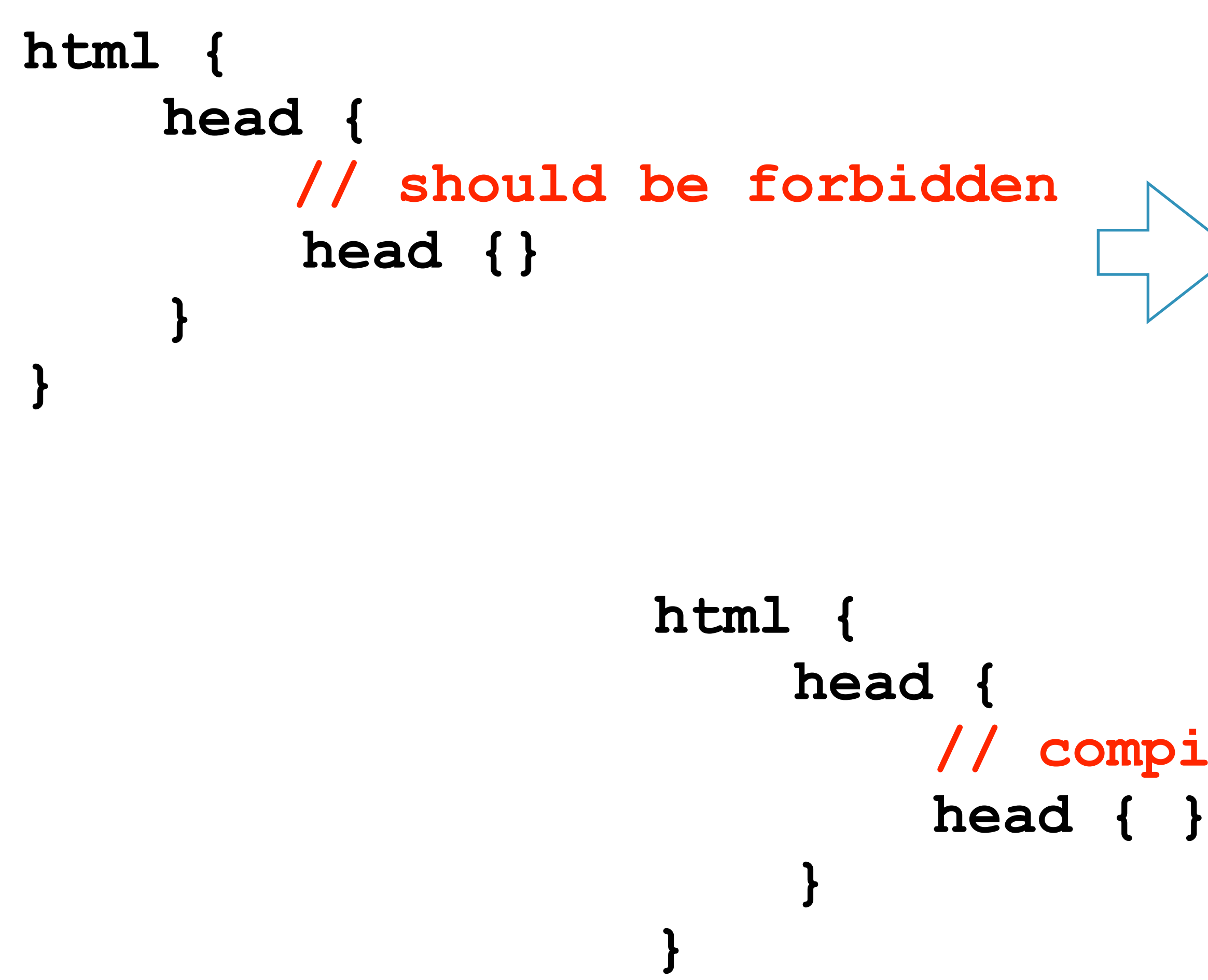

INTERNATIONAL SOFTWARE DEVELOPMENT CONFERENCE

**class HTML() : Tag("html") { ... } class Head() : Tag("head") { ... }** 

### **// compile error**

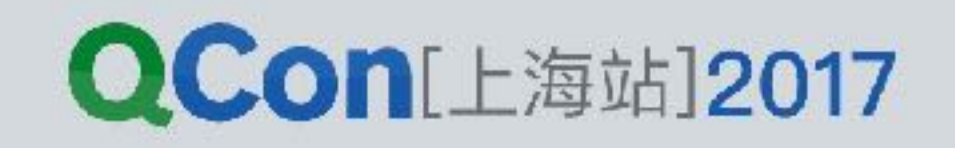

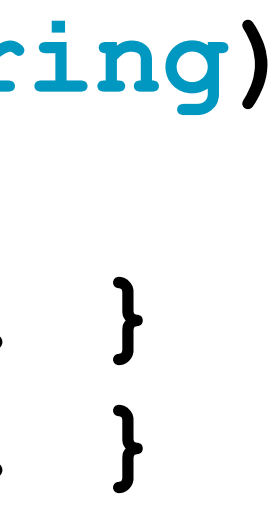

- 函数类型
- 闭包
- 扩展
- 函数接受者
- 操作符重载
- · DSLMaker

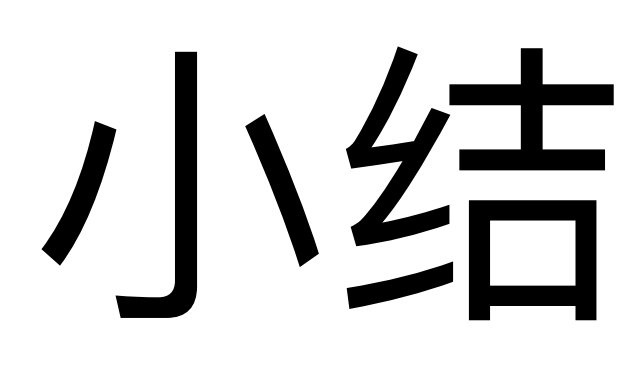

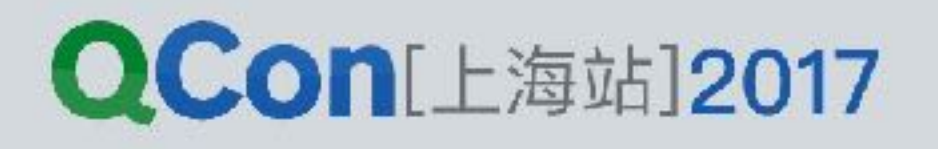

- · Anko
- · Gradle
- kotlinx.html
- · Kolley

## DSL NIH

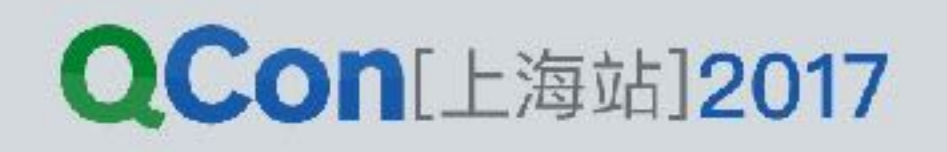

```
val act = this
val layout = LinearLayout(act) 
layout.orientation = LinearLayout.VERTICAL 
val name = EditText(act) 
val button = Button(act) 
button.text = "Say Hello"
button.setOnClickListener { 
     Toast.makeText(act, "Hello, ${name.text}!", Toast.LENGTH_SHORT).show() 
} 
layout.addView(name) 
layout.addView(button) 
verticalLayout { 
      val name = editText() 
      button("Say Hello") { 
           onClick { toast("Hello, ${name.text}!") } 
 } 
}
```
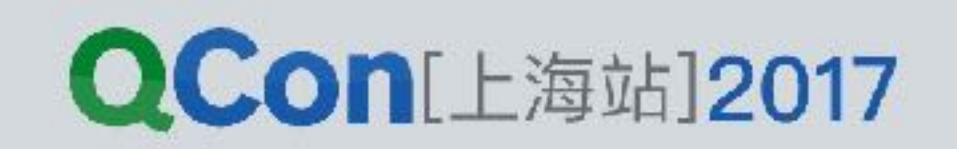

### Anko

**val values = ContentValues() values.put("id", 5) values.put("name", "John Smith") values.put("email", "user@domain.org") db.insert("User", null, values)** 

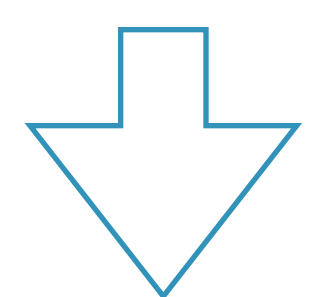

### Anko

**db.insert("User", "id" to 42, "name" to "John", "email" to "user@domain.org" )** 

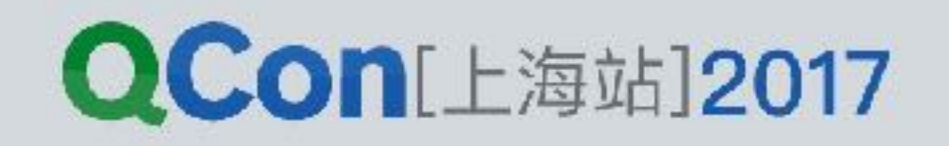

 **classpath("com.android.tools.build:gradle:2.3.1") classpath(kotlinModule("gradle-plugin"))** 

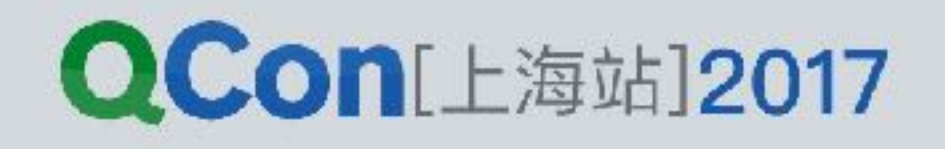

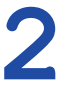

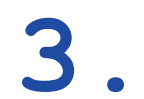

# Gradle **buildscript** {<br> **Gradle** Grade 3.0 V1.0m

 **dependencies { } ... . } apply { plugin("com.android.application") } android { ... buildTypes { getByName("release") { isMinifyEnabled = false } } }** 

### kotlinx.html

 **a("http://kotlinlang.org") { +"official Kotlin site" }** 

```
window.setInterval({ 
     val myDiv = document.create.div("panel") { 
         p { 
             +"Here is "
 } 
 } 
     document.getElementById("container")!!.append { 
         div { 
             +"added it"
 } 
 } 
}, 1000L)
```
 **document.getElementById("container")!!.appendChild(myDiv)** 

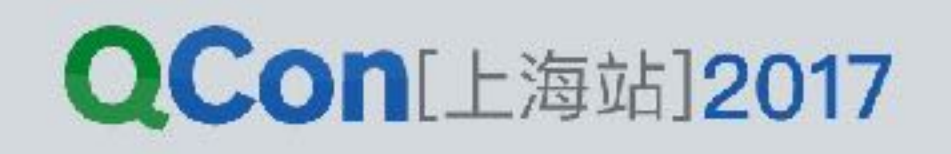

### Kotlin 实现 DSL

INTERNATIONAL SOFTWARE DEVELOPMENT CONFERENCE

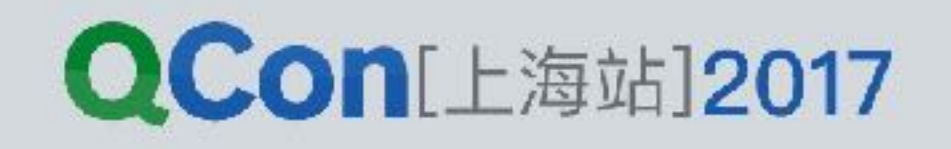

INTERNATIONAL SOFTWARE DEVELOPMENT CONFERENCE

## Kolley 去哪了?

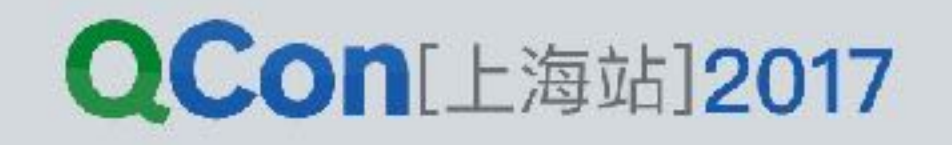

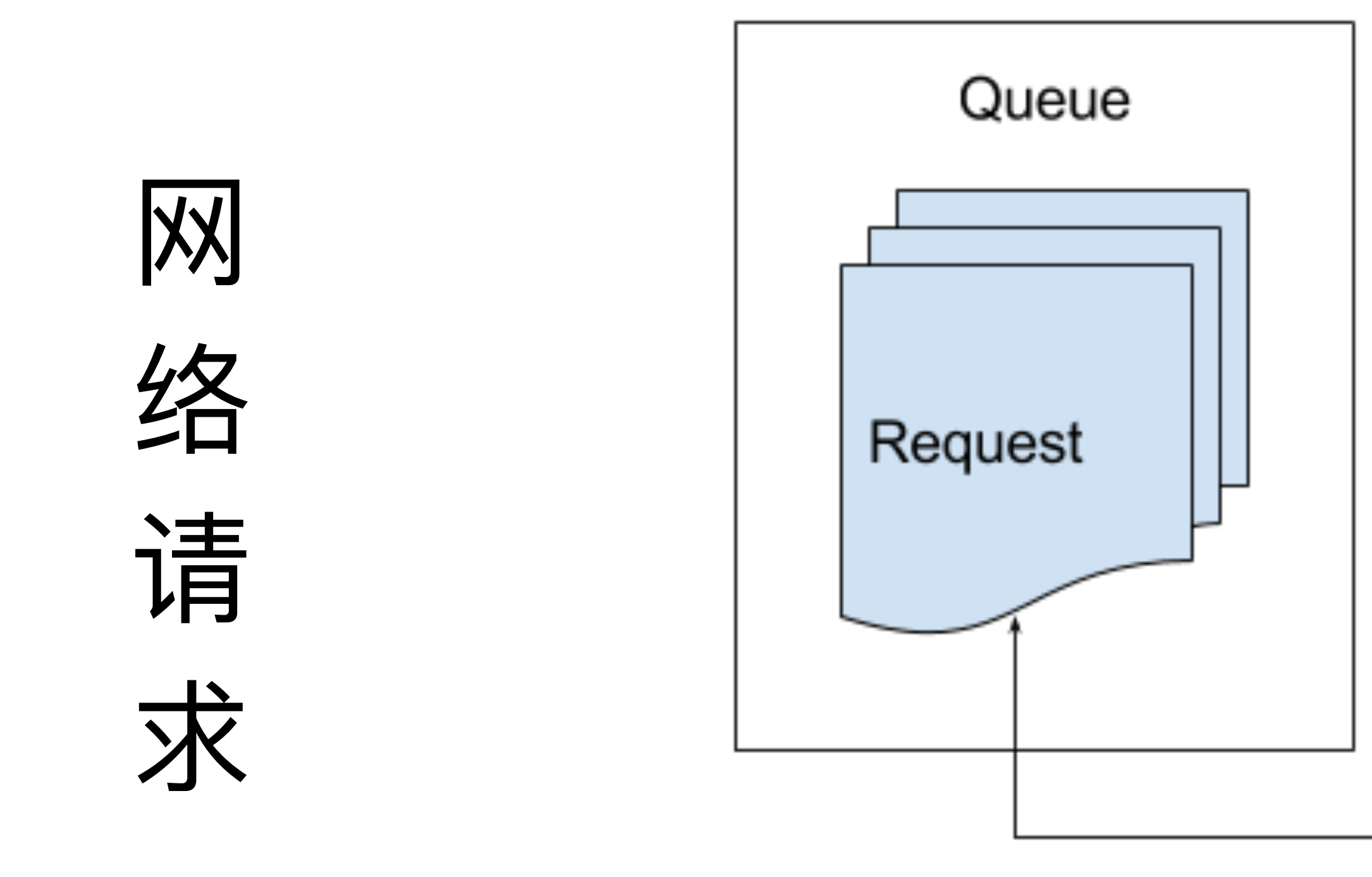

INTERNATIONAL SOFTWARE DEVELOPMENT CONFERENCE

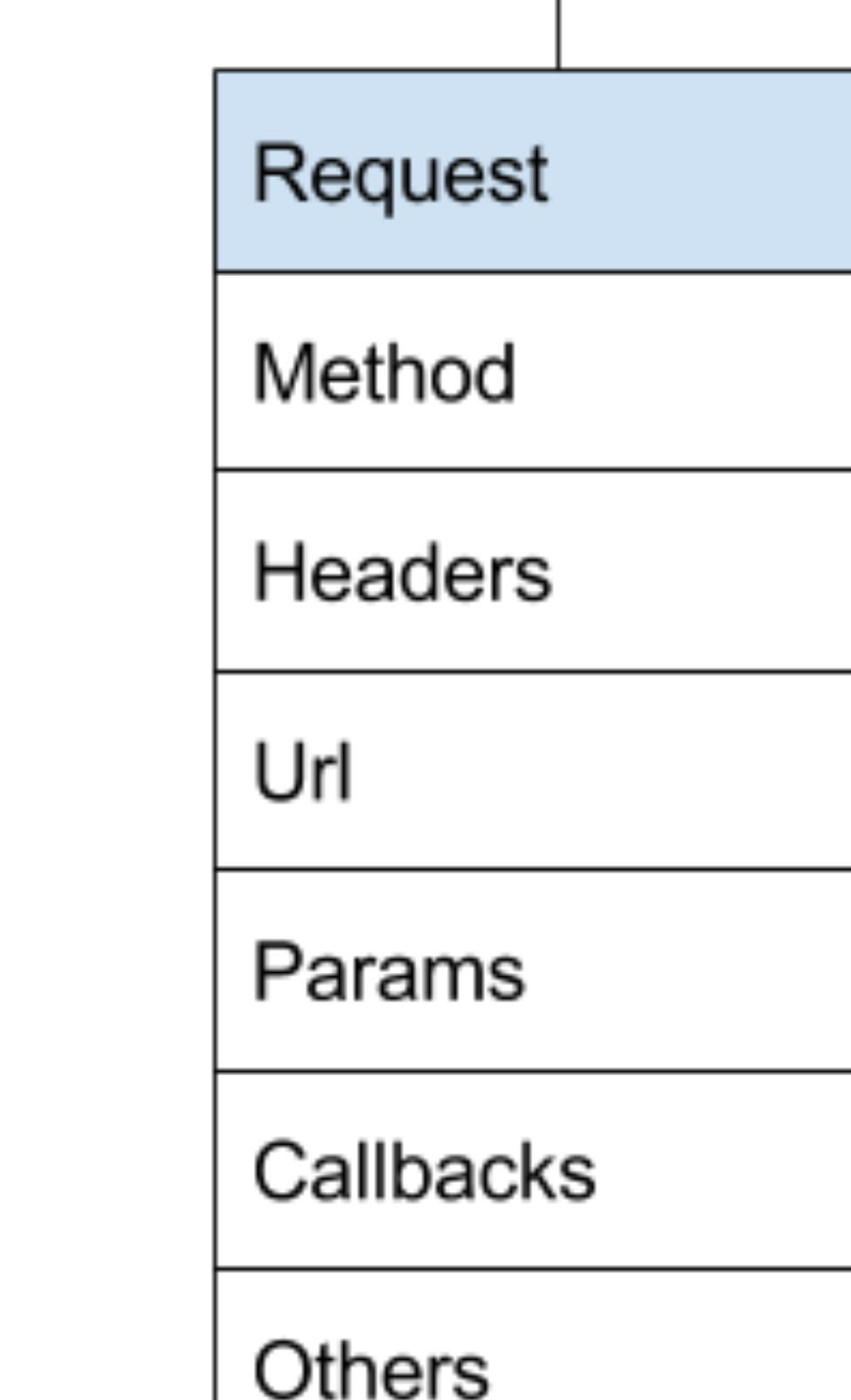

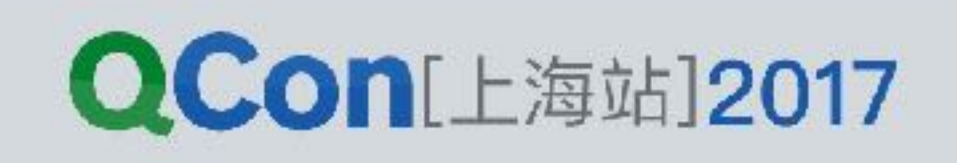

```
public interface GitHubService { 
   @GET("users/{user}/repos")
```

```
 Call<List<Repo>> listRepos(@Path("user") String user); 
} 
Retrofit retrofit = new Retrofit.Builder() 
     .baseUrl("https://api.github.com/") 
     .build(); 
GitHubService service = retrofit.create(GitHubService.class); 
Call<List<Repo>> repos = service.listRepos("octocat"); 
call.enqueue(new Callback<List<Repo>>() { 
     @Override
     public void onResponse(Call<List<Repo>> call, Response<List<Repo>> response) {
```

```
 } 
    @Override
    public void onFailure(Call<MovieEntity> call, Throwable t) { 
 } 
});
```
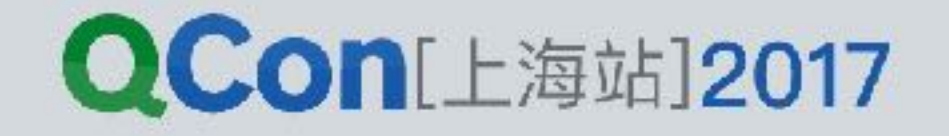

### Retrofit

## Volley

**String url ="http://www.google.com";** 

 **mTextView.setText("Response is: "+ response.substring(0,500));** 

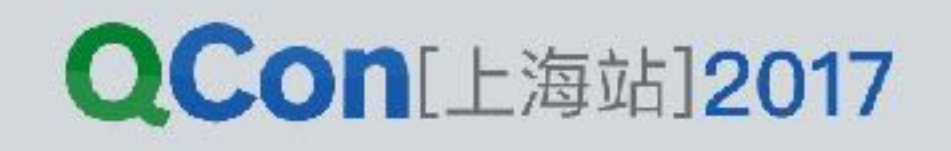

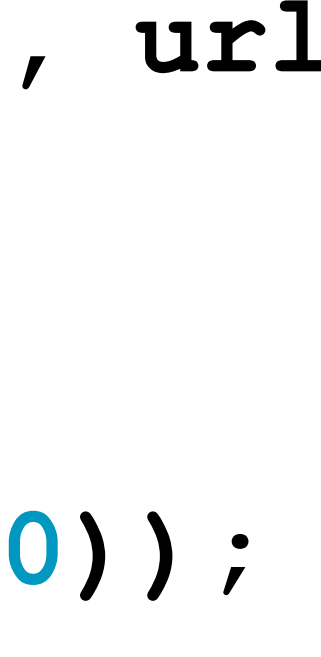

 **new Response.Listener<String>() { @Override public void onResponse(String response) { } }, new Response.ErrorListener() { @Override public void onErrorResponse(VolleyError error) { mTextView.setText("That didn't work!"); } });** 

### **queue.add(stringRequest);**

StringRequest stringRequest = new StringRequest(Request.Method.GET, url

```
Http.get {
```
 **url = "http://api.openweathermap.org/data/2.5/weather"**

```
 params { 
     "q" - "shanghai"
     "appid" - "d7a98cf22463b1c0c3df4adfe5abbc77"
 }
```

```
 onSuccess { bytes -> 
 }
```
 **log("on success \${bytes.toString(Charset.defaultCharset())}")** 

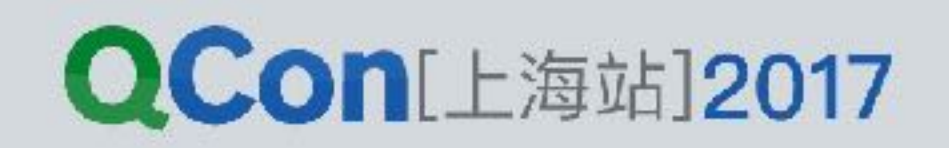

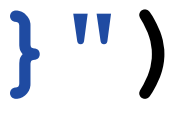

```
 onFail { error -> 
         log("on fail ${error.toString()}") 
 }
```
**}** 

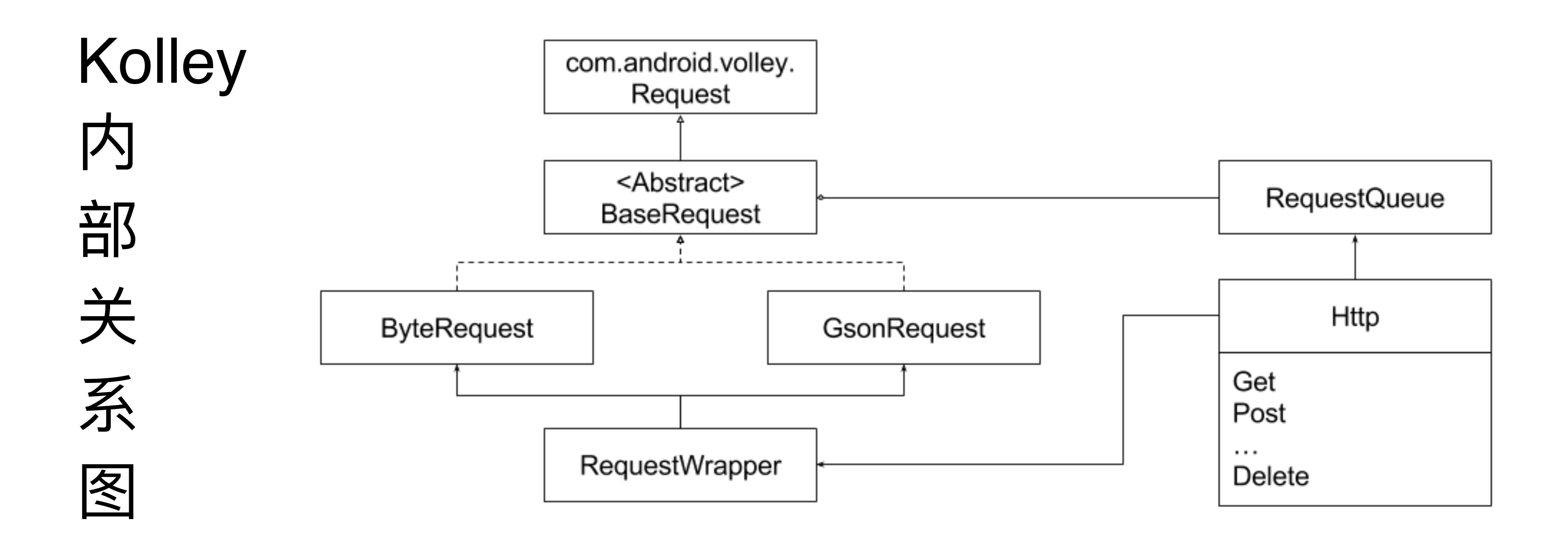

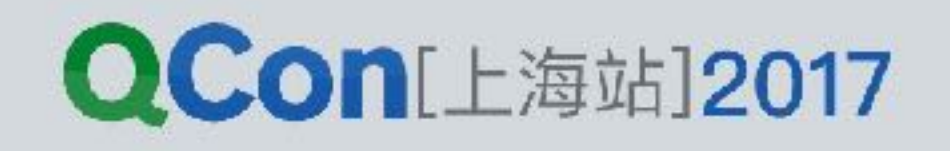

### **val request: (Int, RequestWrapper.() -> Unit) -> Request<ByteArray> =**

- 
- 
- 

**{ method, init ->** 

 **val baseRequest =RequestWrapper() baseRequest.method = method baseRequest.init() // 执行闭包 baseRequest.excute() // 添加到队列执行 baseRequest.\_request** 

**}** 

**val get = request.partially1(Request.Method.GET) val post = request.partially1(Request.Method.POST) ··· val patch = request.partially1(Request.Method.PATCH)** 

- **Http.get { }**
- 
- 

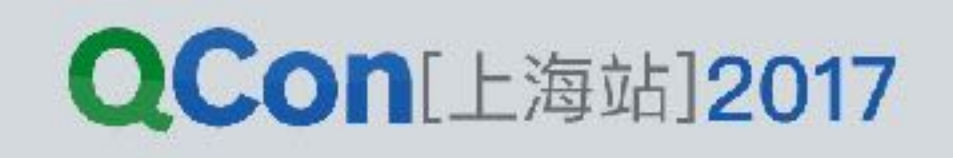

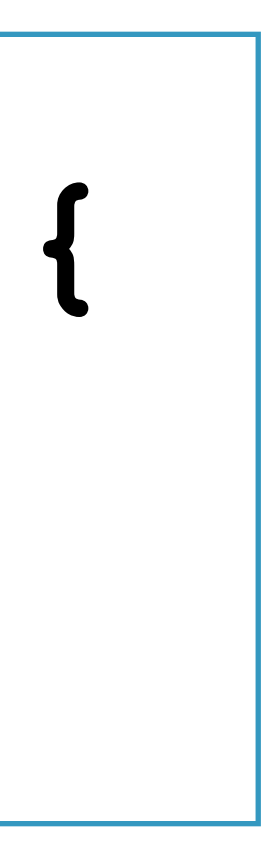

- **var method: Int = Request.Method.GET**
- **var url: String = ""**
- **var raw: String? = null // used for a POST or PUT request.**
- **var tag: Any? = null**

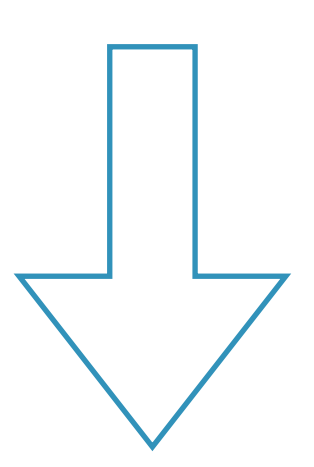

### **url = "http://api.openweathermap.org/data/2.5/weather"**

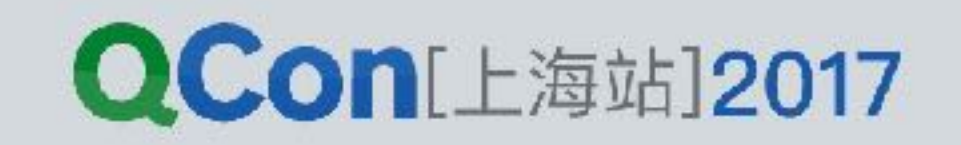

**Http.get { tag = this@MainActivity }** 

**class RequestPairs { var pairs: MutableMap<String, String> = HashMap() operator fun String.minus(value: String) { pairs.put(this, value) }** 

**}** 

**} val params = pairs.partially1(\_params)**  val headers = pairs.partially1( headers) **params** {  $\frac{1}{2}$ 

**val pairs = fun (map: MutableMap<String,String>,** 

 **makePairs: RequestPairs.() -> Unit){** 

 **val requestPair = RequestPairs() requestPair.makePairs() map.putAll(requestPair.pairs)** 

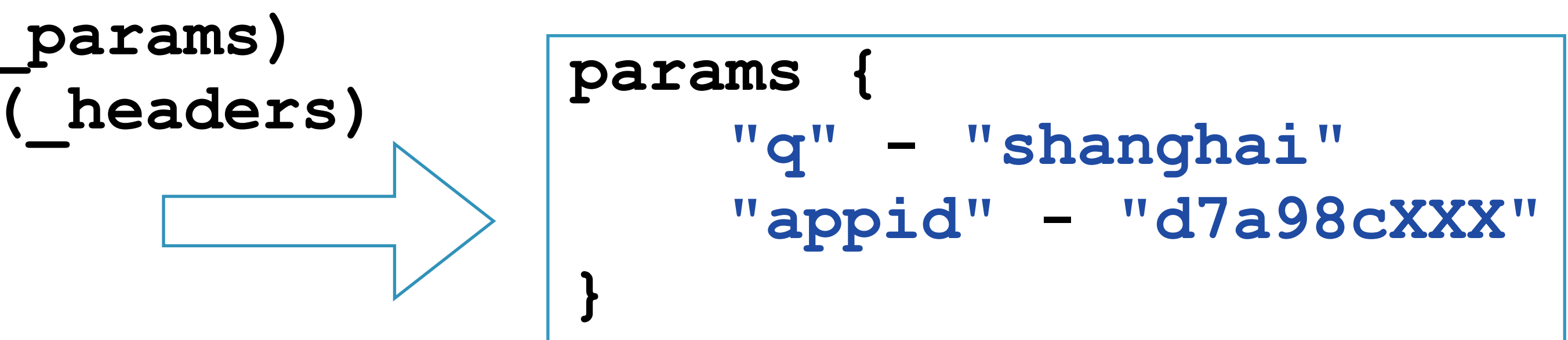

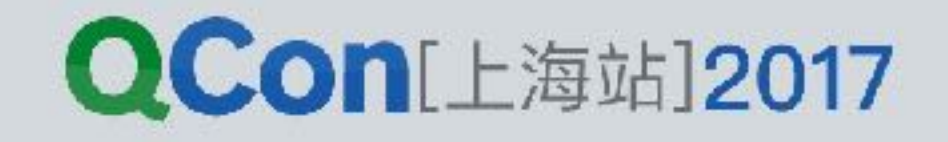

**private var \_success: (ByteArray) -> Unit = {} private var \_fail: (VolleyError) -> Unit = {}** 

**···**

**fun onFail(onError: (VolleyError) -> Unit) { \_fail = onError }** 

**fun onSuccess(onSuccess: (ByteArray) -> Unit) { \_success = onSuccess }** 

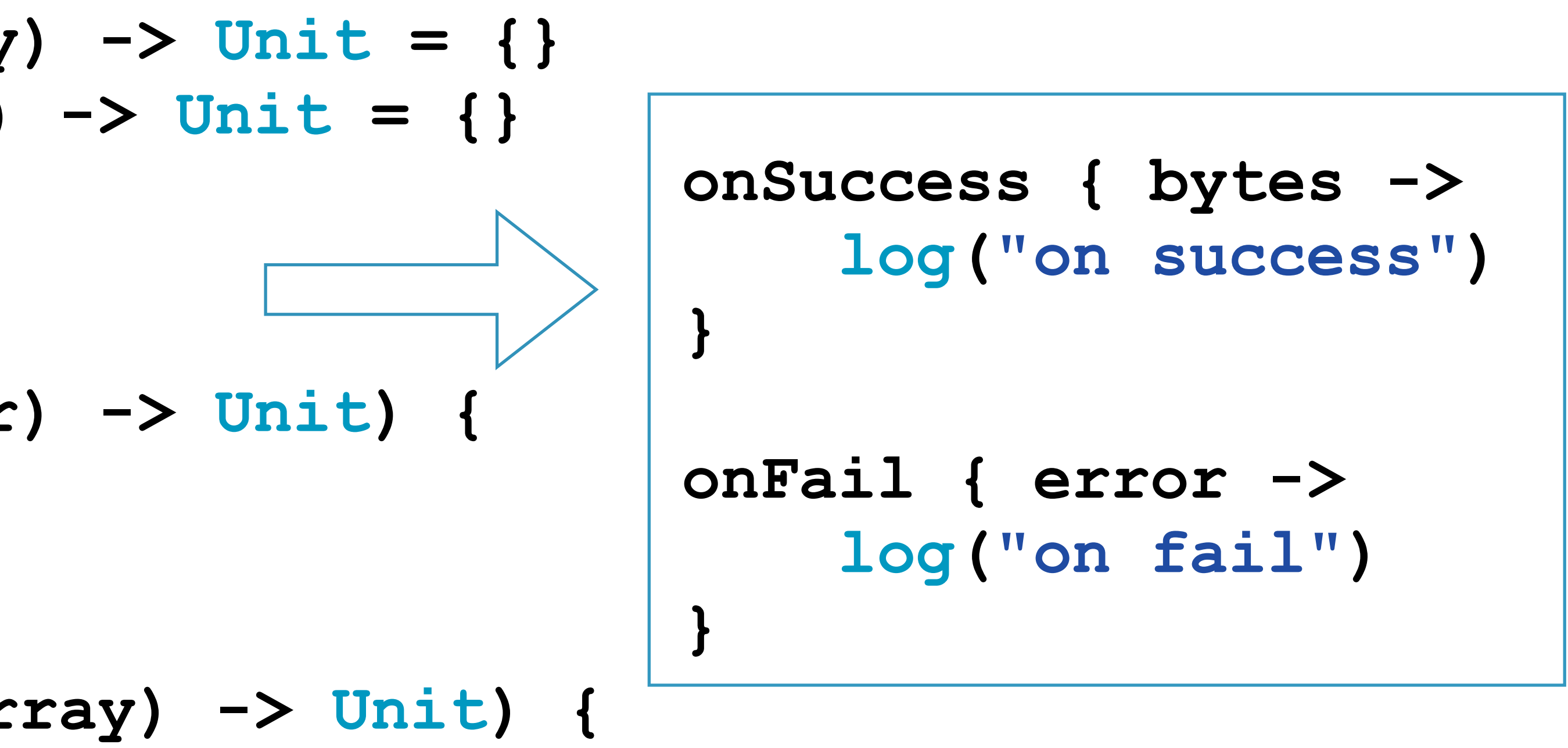

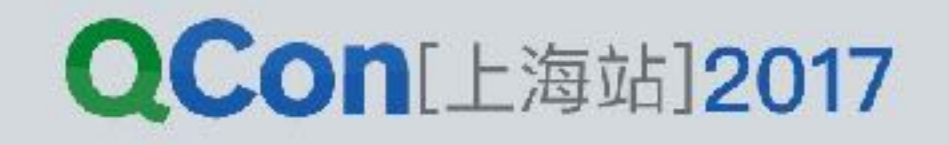

```
Http.get {
```
 **url = "http://api.openweathermap.org/data/2.5/weather"**

```
 params { 
         "q" - "shanghai"
         "appid" - "d7a98cf22463b1c0c3df4adfe5abbc77"
 }
```

```
 onSuccess { bytes -> 
 }
```
 **log("on success \${bytes.toString(Charset.defaultCharset())}")** 

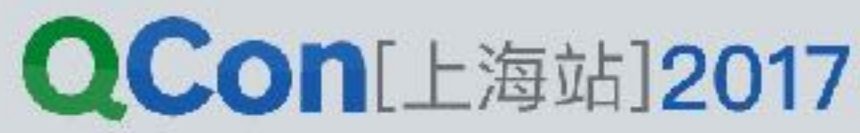

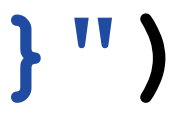

### **onFail { error -> log("on fail \${error.toString()}") }**

**}**

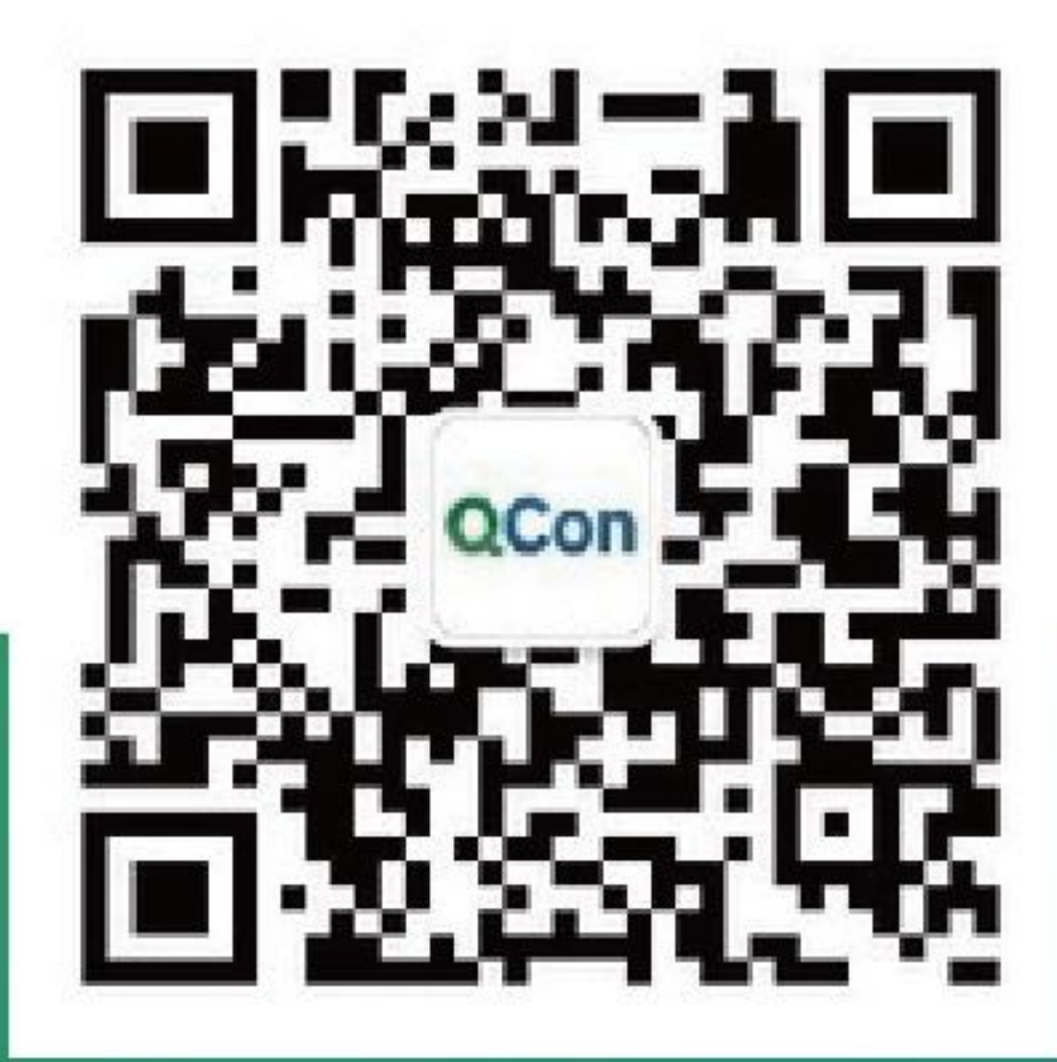

### 关注QCon微信公众号 获得更多干货!

### Thanks! INTERNATIONAL SOFTWARE DEVELOPMENT CONFERENCE

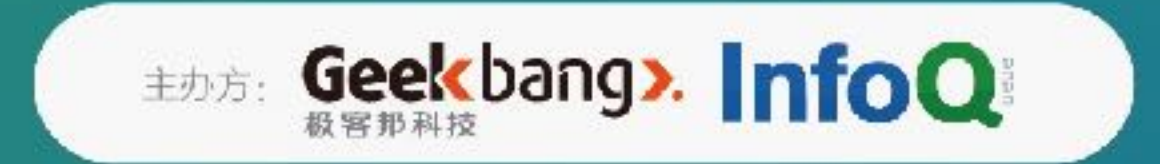